# МИНИСТЕРСТВО СЕЛЬСКОГО ХОЗЯЙСТВА РОССИЙСКОЙ ФЕДЕРАЦИИ ДЕПАРТАМЕНТ НАУЧНО-ТЕХНОЛОГИЧЕСКОЙ ПОЛИТИКИ И ОБРАЗОВАНИЯ ФЕДЕРАЛЬНОЕ ГОСУДАРСТВЕННОЕ БЮДЖЕТНОЕ ОБРАЗОВАТЕЛЬНОЕ УЧРЕЖДЕНИЕ ВЫСШЕГО ОБРАЗОВАНИЯ «ДОНСКОЙ ГОСУДАРСТВЕННЫЙ АГРАРНЫЙ УНИВЕРСИТЕТ» (ФГБОУ ВО Донской ГАУ)

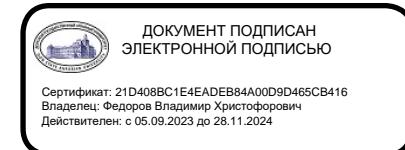

УТВЕРЖДАЮ Проректор по УР и ЦТ \_\_\_\_\_\_\_\_\_\_\_\_\_\_\_\_Ширяев С.Г. «29» августа 2023 г. м.п.

# **РАБОЧАЯ ПРОГРАММА ДИСЦИПЛИНЫ Современные технологии ведения бухгалтерского учета и отчетности**

**Направление подготовки 38.04.01 Экономика Направленность программы**

**Бухгалтерский учет, анализ и аудит (с учетом специфики АПК) Форма обучения очная, заочная**

# **Программа разработана:**

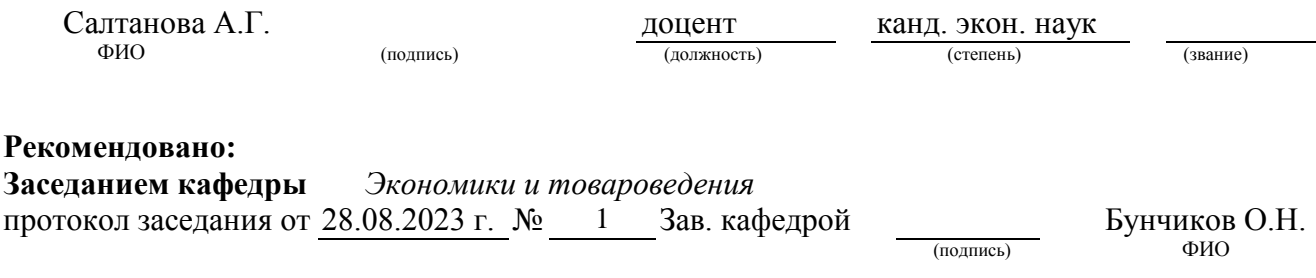

**п. Персиановский, 2023 г.**

### **1. ПЕРЕЧЕНЬ ПЛАНИРУЕМЫХ РЕЗУЛЬТАТОВ ОБУЧЕНИЯ ПО ДИСЦИПЛИНЕ, СООТНЕСЕННЫХ С ПЛАНИРУЕМЫМИ РЕЗУЛЬТАТАМИ ОСВОЕНИЯ ОБРАЗОВАТЕЛЬНОЙ ПРОГРАММЫ**

1.1 Планируемый процесс обучения по дисциплине направлен на формирование следующих компетенций:

### **Общепрофессиональные компетенции (ОПК):**

- Способен применять продвинутые инструментальные методы экономического анализа в прикладных и (или) фундаментальных исследованиях (ОПК-2);

- Способен использовать современные информационные технологии и программные средства при решении профессиональных задач (ОПК 5).

### **Индикаторы достижения компетенции:**

- Применяет продвинутые инструменты анализа экономических показателей в прикладных исследованиях (ОПК-2.1);

- Использует современные интеллектуальные информационно-аналитические системы фундаментальных исследованиях (ОПК-2.2);

- Использует при решении профессиональных задач современные информационные технологии (ОПК-5.1);

- Применяет в профессиональной деятельности цифровые программные средства и продвинутые методы обработки данных (ОПК-5.2).

1.2. Планируемые результаты обучения по дисциплине «**Современные технологии ведения бухгалтерского учета и отчетности»**, характеризующие этапы формирования компетенций, соотнесенные с планируемыми результатами освоения образовательной программы по направлению **38.04.01 Экономика, направленность Бухгалтерский учет, анализ и аудит (с учетом специфики АПК),** представлены в таблице:

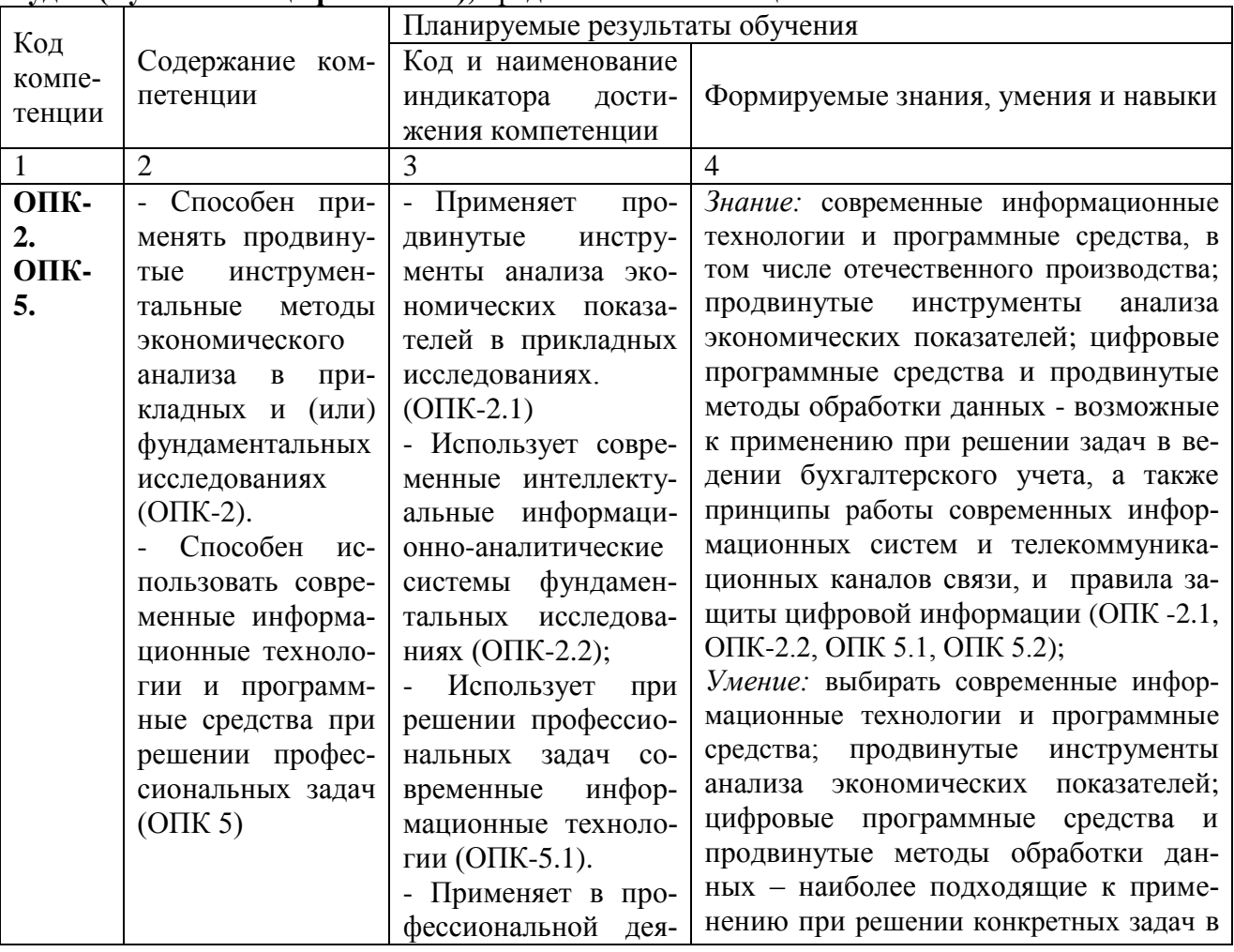

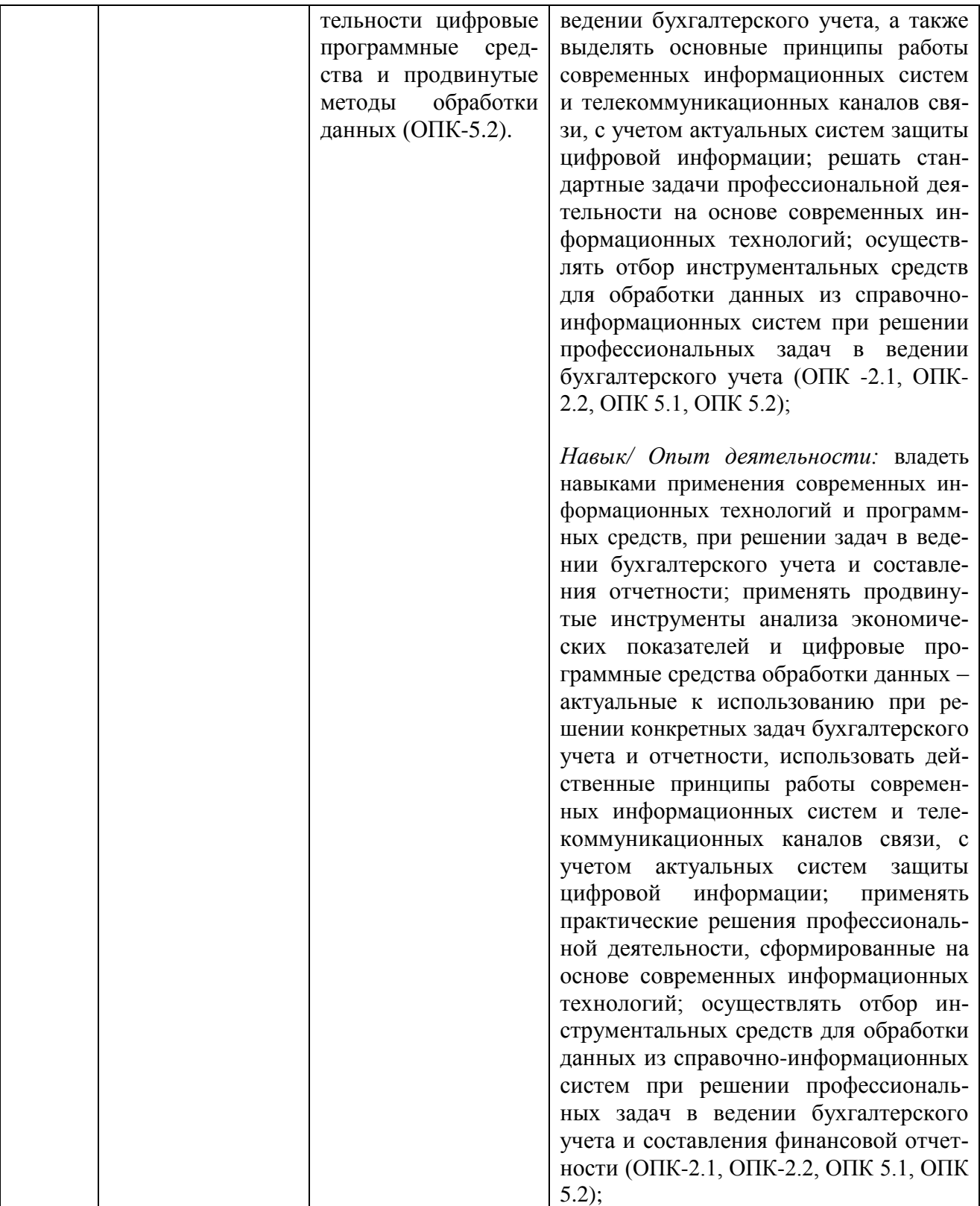

### **2 ОБЪЕМ ДИСЦИПЛИНЫ В ЗАЧЕТНЫХ ЕДИНИЦАХ С УКАЗАНИЕМ КОЛИЧЕСТВА АКАДЕМИЧЕСКИХ ЧАСОВ, ВЫДЕЛЕННЫХ НА КОНТАКТНУЮ РАБОТУ ОБУЧАЮЩИХСЯ С ПРЕПОДАВАТЕЛЕМ И НА САМОСТОЯТЕЛЬНУЮ РАБОТУ ОБУЧАЮЩИХСЯ**

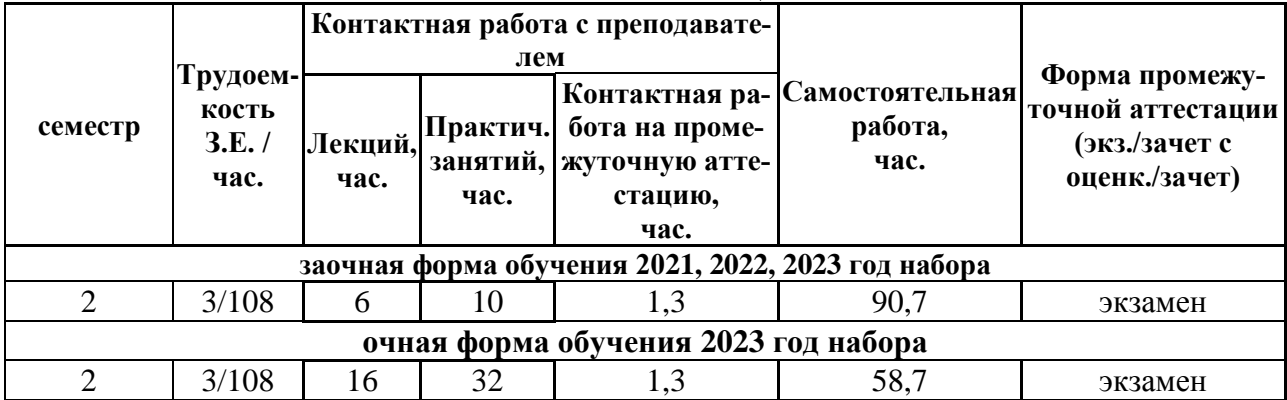

# **3 СОДЕРЖАНИЕ ДИСЦИПЛИНЫ, СТРУКТУРИРОВАННОЕ ПО ТЕМАМ (РАЗДЕ-ЛАМ) С УКАЗАНИЕМ ОТВЕДЕННОГО НА НИХ КОЛИЧЕСТВА АКАДЕМИЧЕСКИХ ЧАСОВ И ВИДОВ УЧЕБНЫХ ЗАНЯТИЙ**

3.1 Структура дисциплины «**Современные технологии ведения бухгалтерского учета и отчетности**» состоит из 5-и разделов (тем):

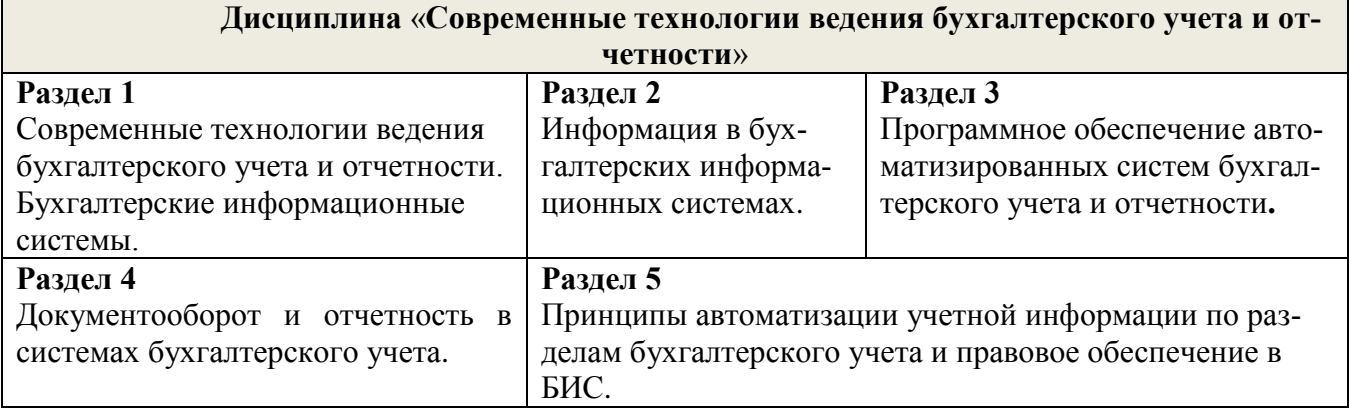

3.2 Содержание занятий лекционного типа по дисциплине «Современные технологии ведения бухгалтерского учета и отчетности», структурированное по разделам с указанием отведенного на них количества академических часов и видов занятий:

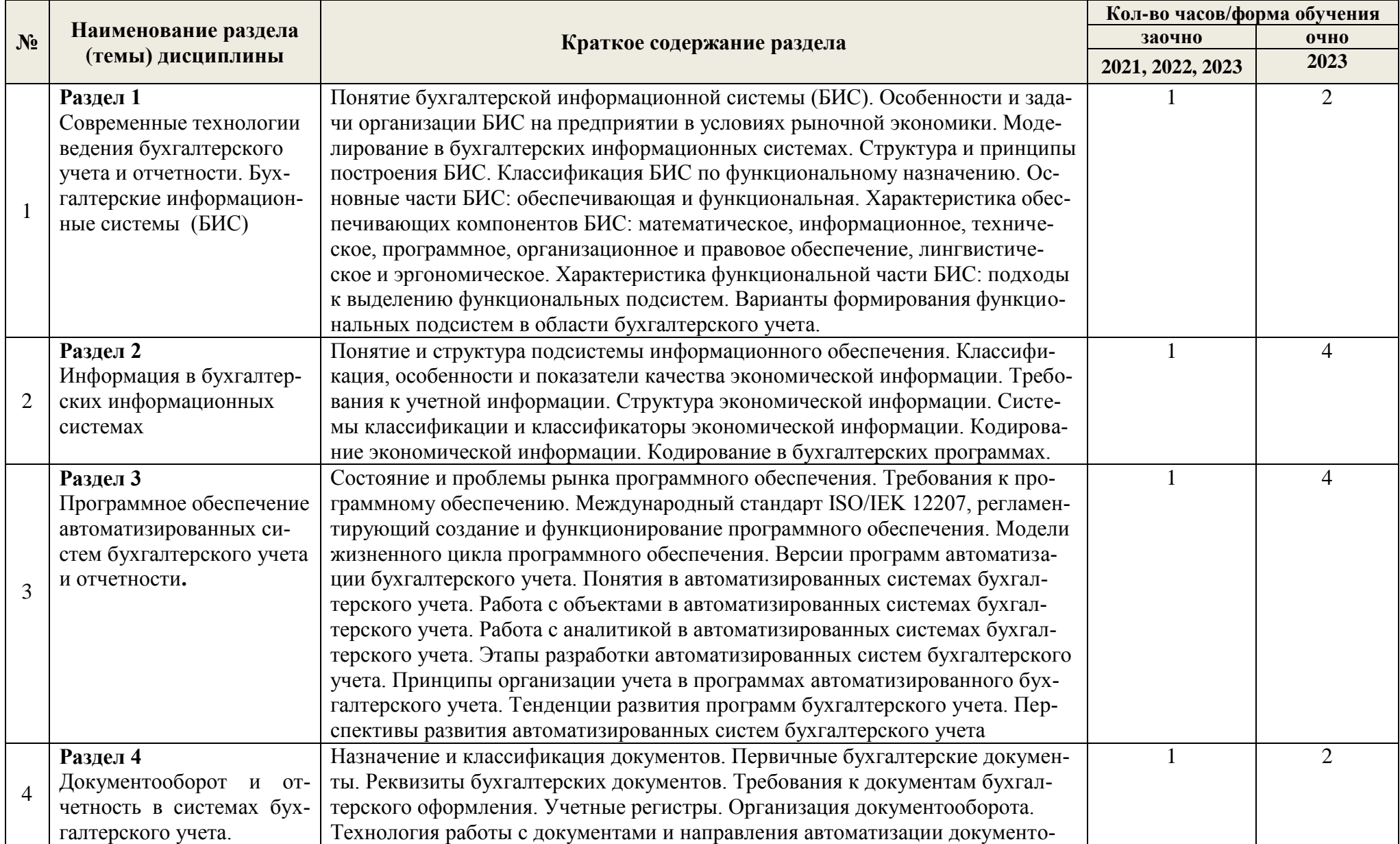

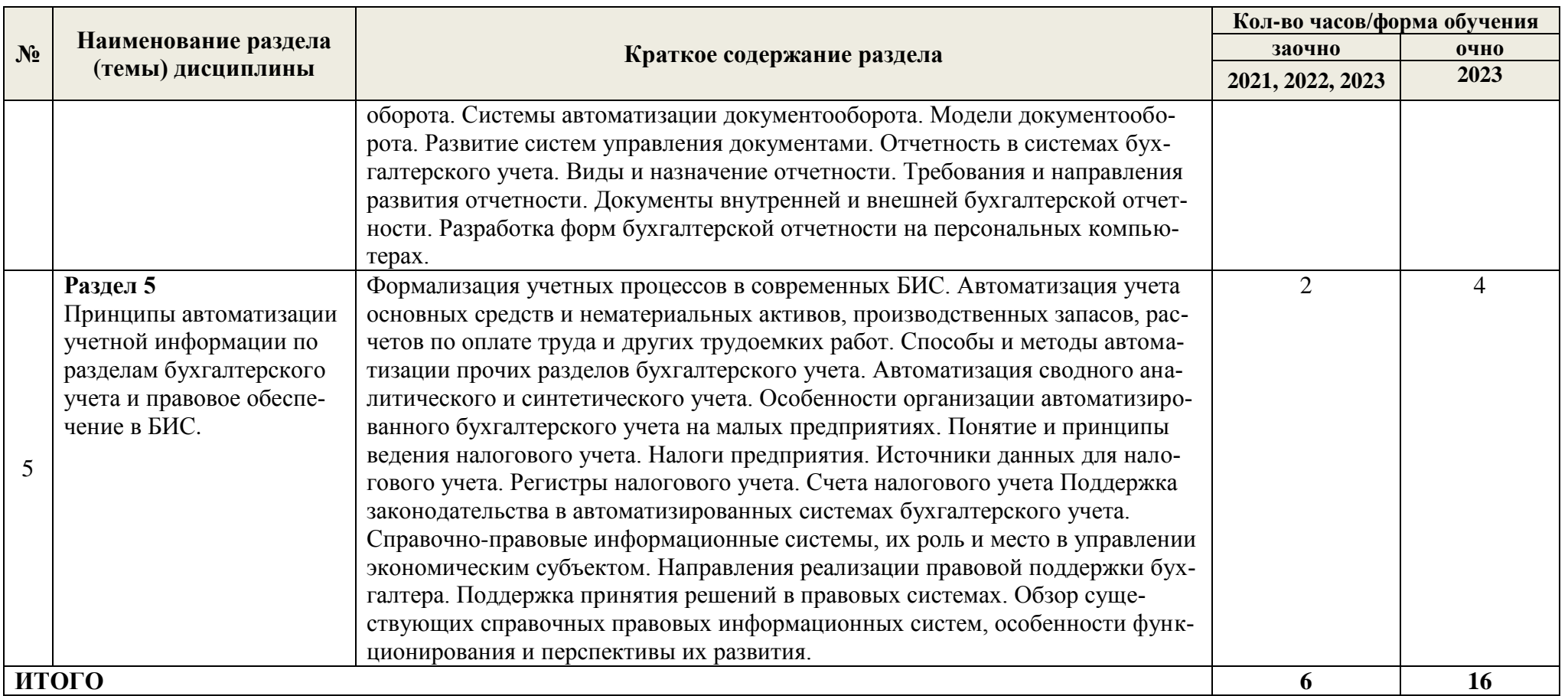

3.3 Содержание практических занятий по дисциплине **Современные технологии ведения бухгалтерского учета и отчетности**, в том числе элементов практической подготовки, структурированное по разделам с указанием отведенного на них количества академических часов и видов занятий:

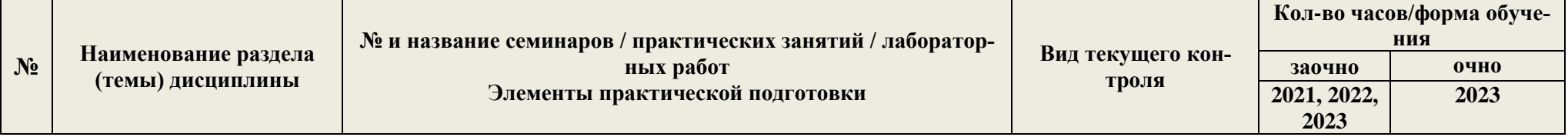

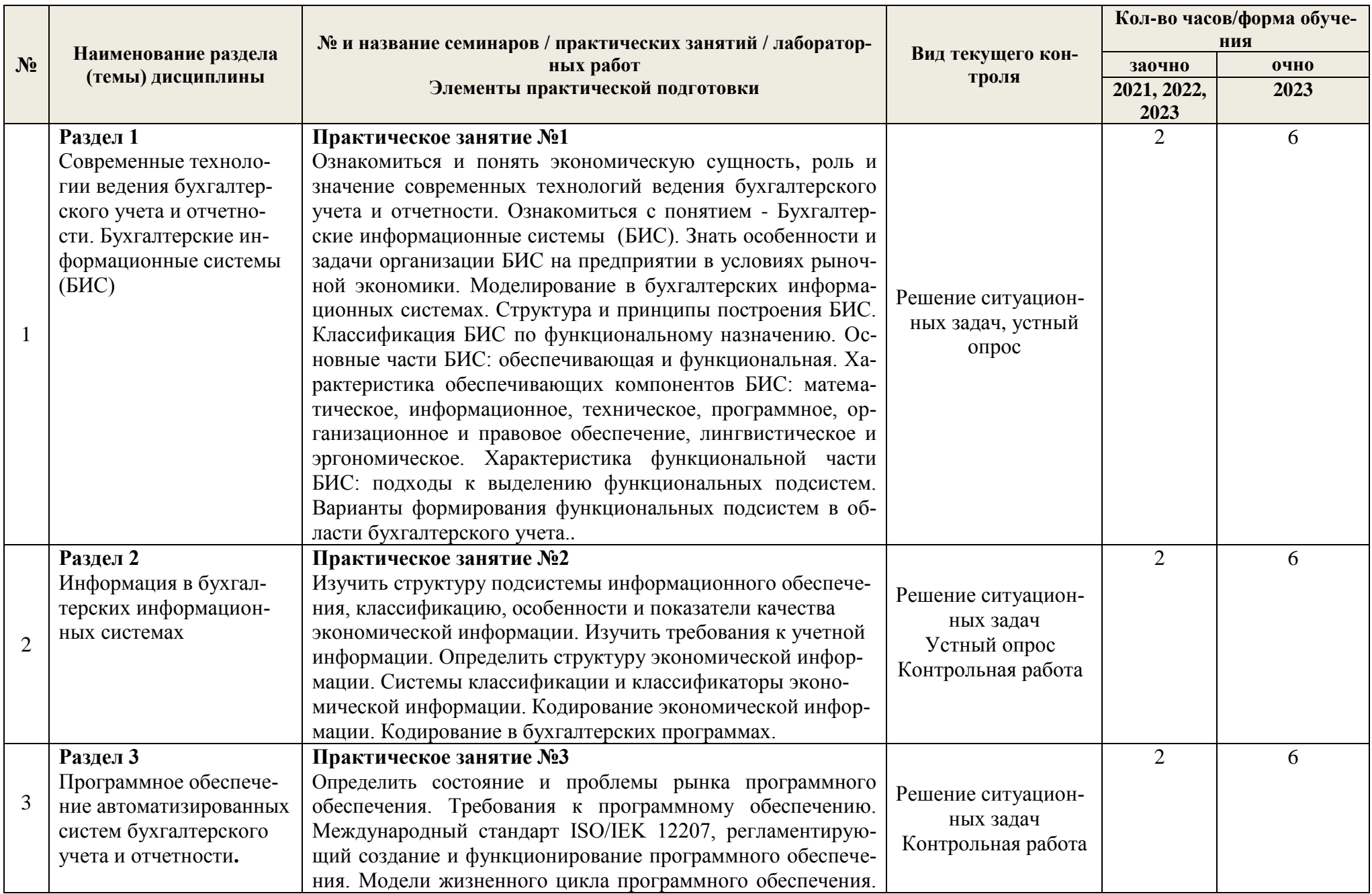

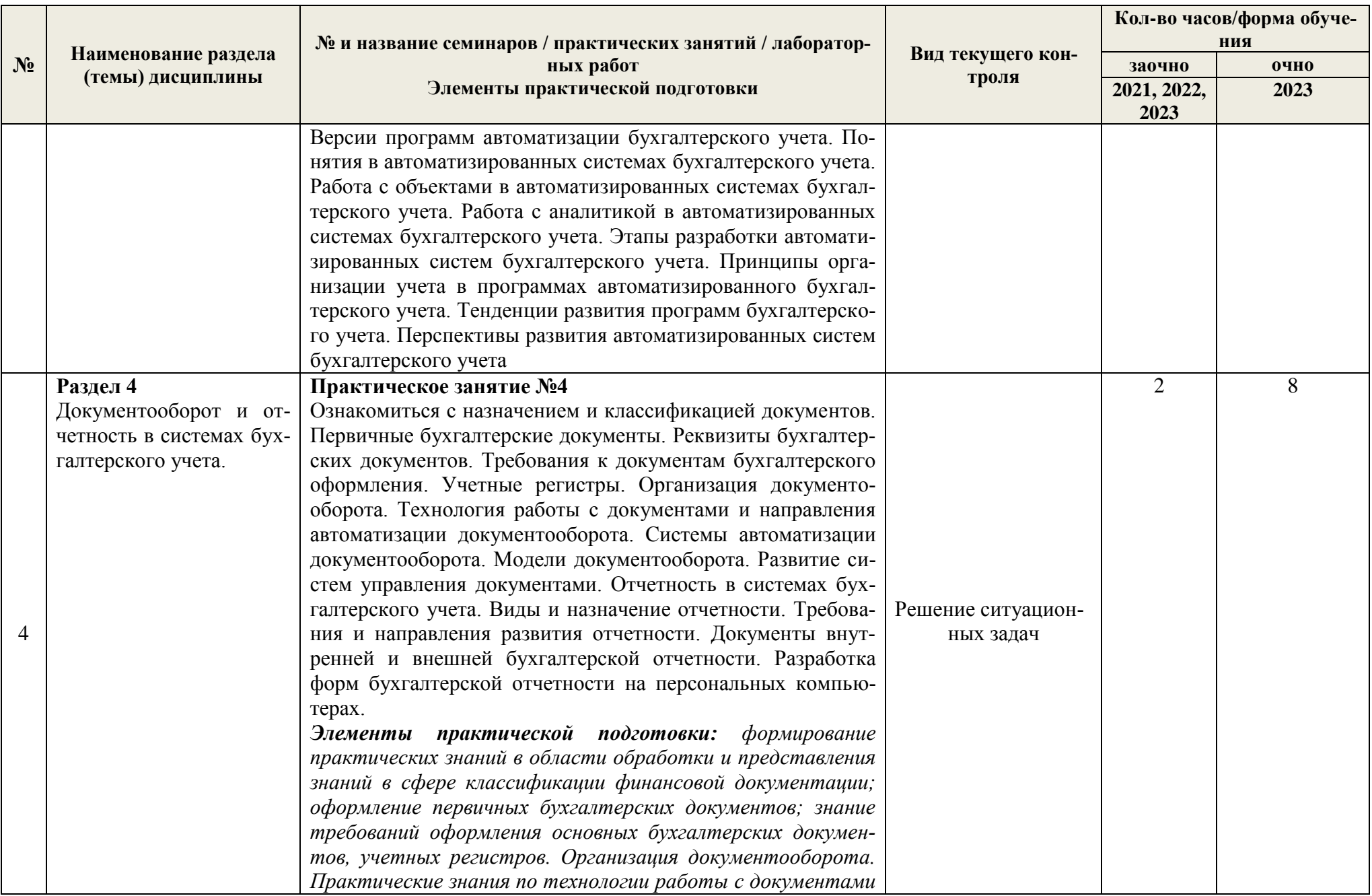

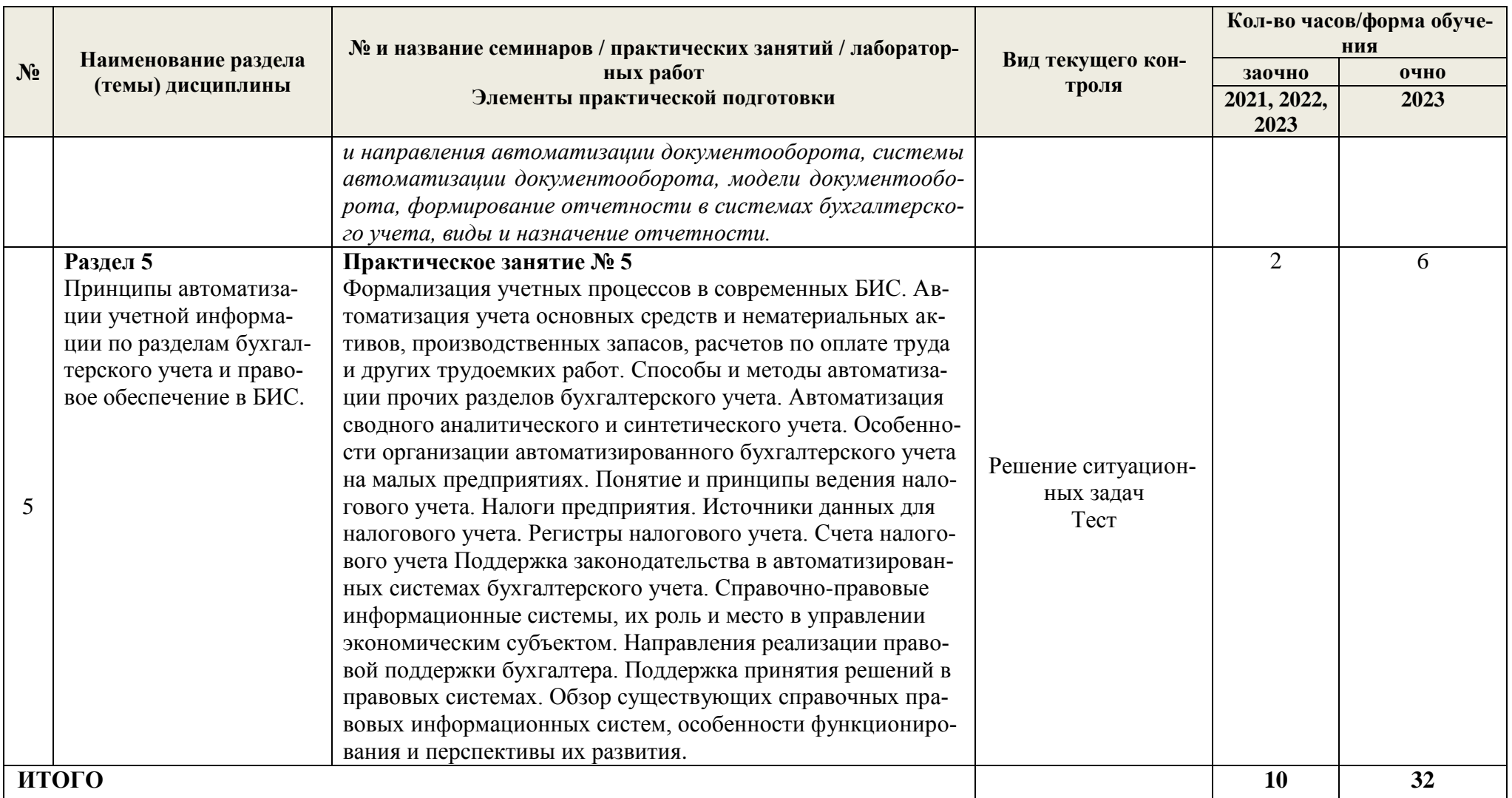

3.4 Содержание самостоятельной работы, обучающихся по дисциплине «**Современные технологии ведения бухгалтерского учета и отчетности**», структурированное по разделам с указанием отведенного на них количества академических часов и видов самостоятельной работы:

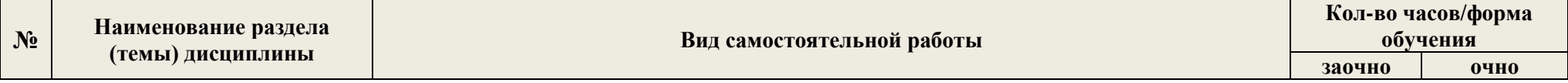

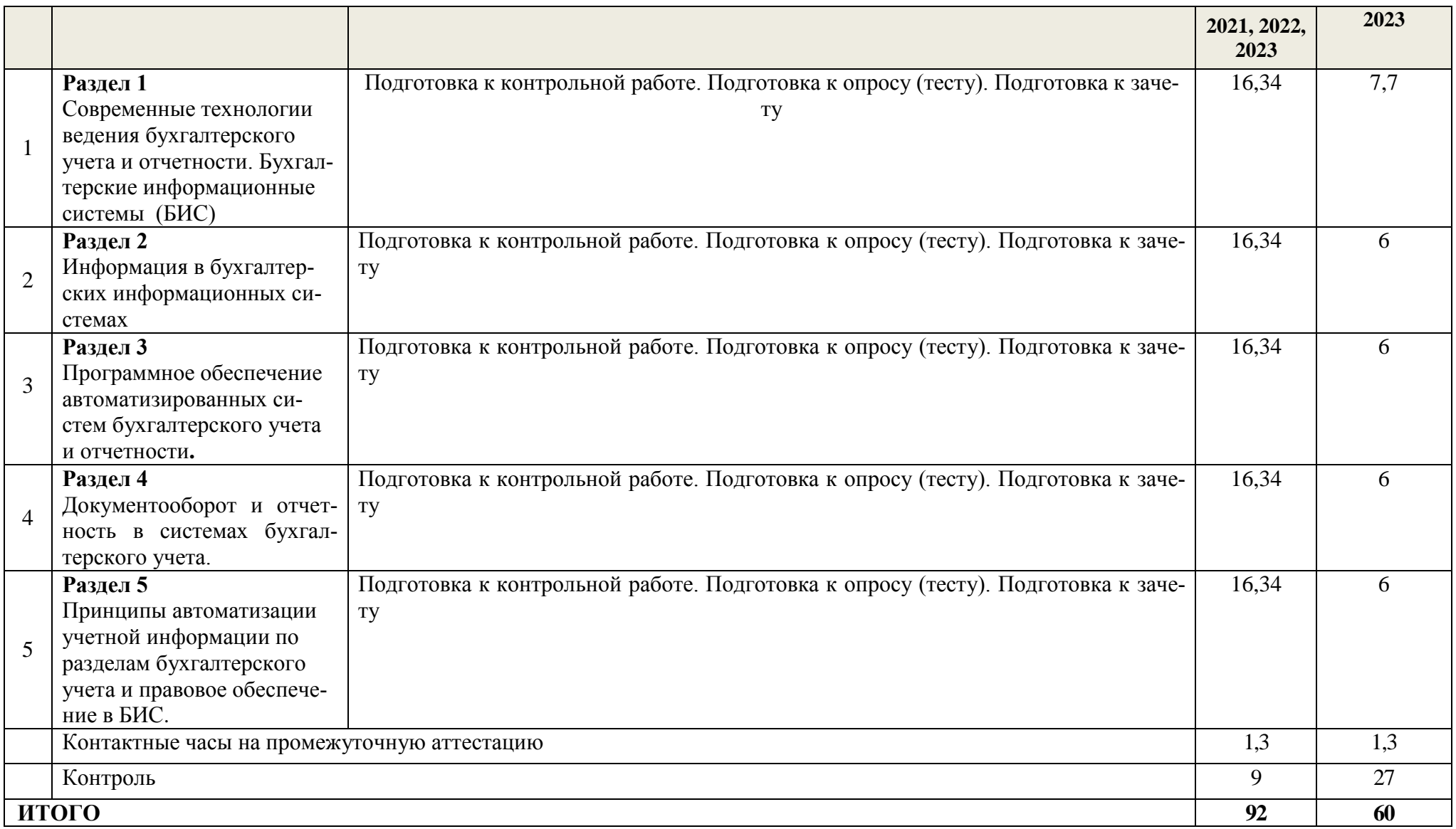

# **4. ПЕРЕЧЕНЬ УЧЕБНО-МЕТОДИЧЕСКОГО ОБЕСПЕЧЕНИЯ ДЛЯ САМОСТОЯТЕЛЬНОЙ РАБОТЫ ОБУЧАЮЩИХСЯ ПО ДИСЦИПЛИНЕ**

Самостоятельная работа обучающихся по дисциплине «Современные технологии ведения бухгалтерского учета и отчетности» обеспечивается:

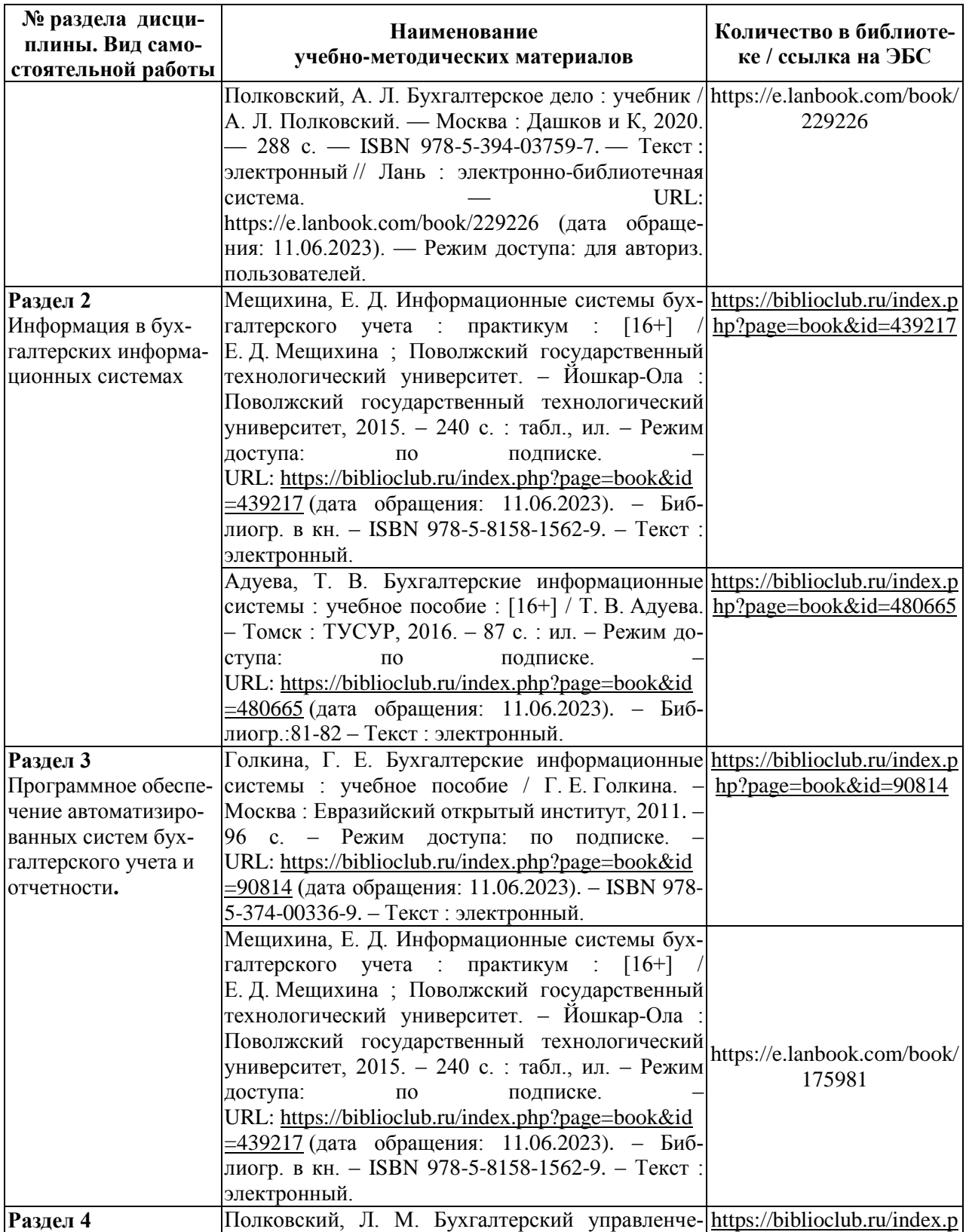

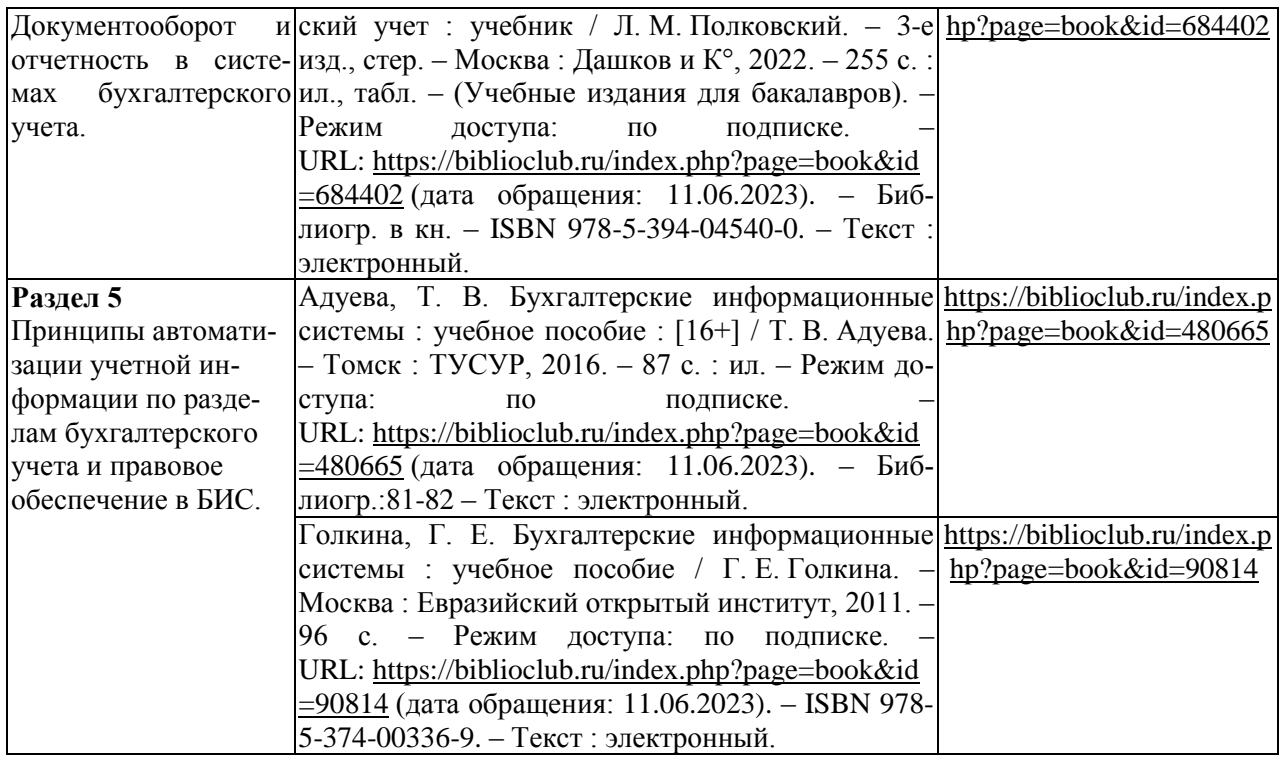

# **5 ФОНД ОЦЕНОЧНЫХ СРЕДСТВ ДЛЯ ПРОВЕДЕНИЯ ПРОМЕЖУТОЧНОЙ АТТЕСТАЦИИ**

# **5.1 Перечень компетенций с указанием этапов их формирования в процессе освоения образовательной программы**

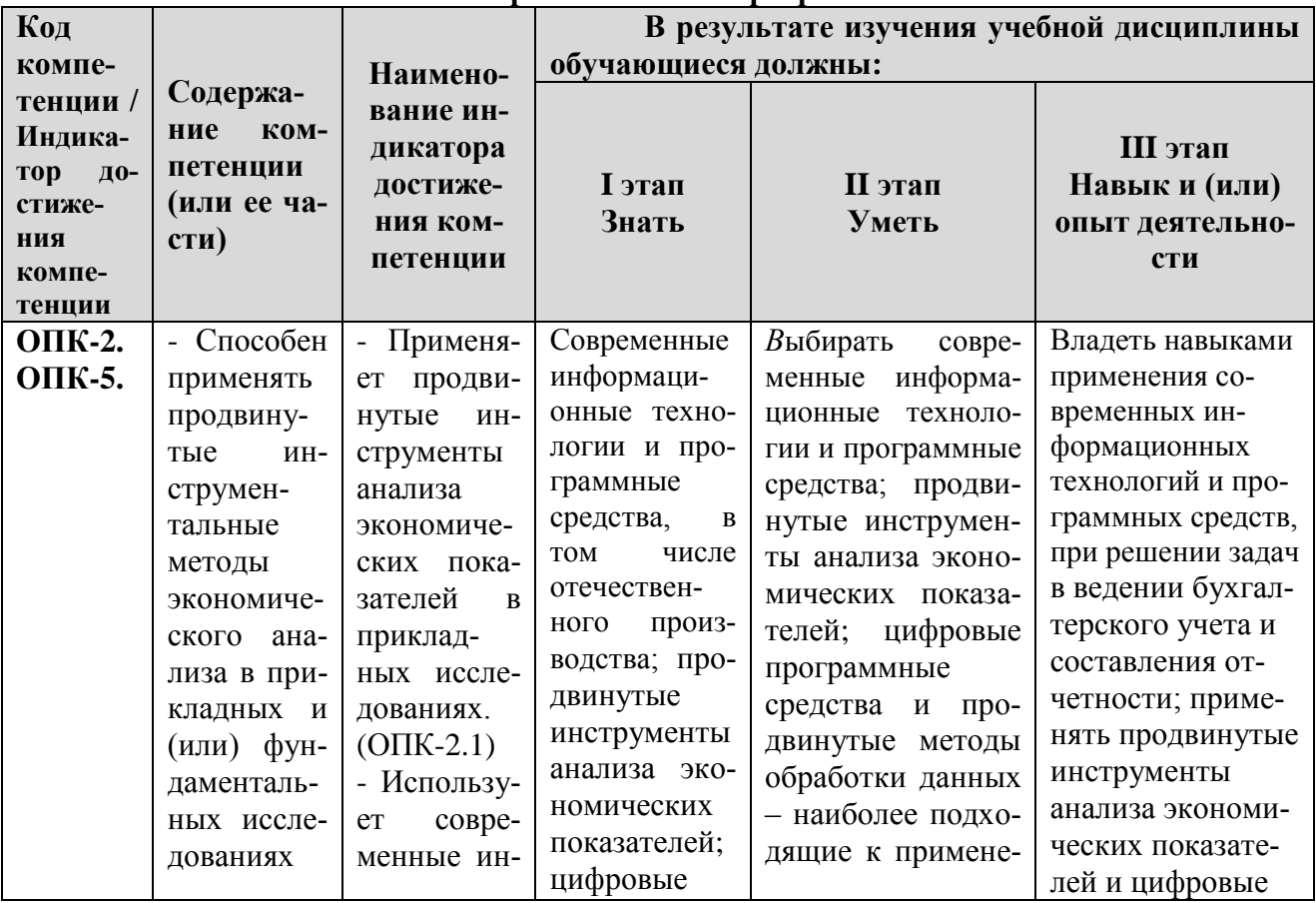

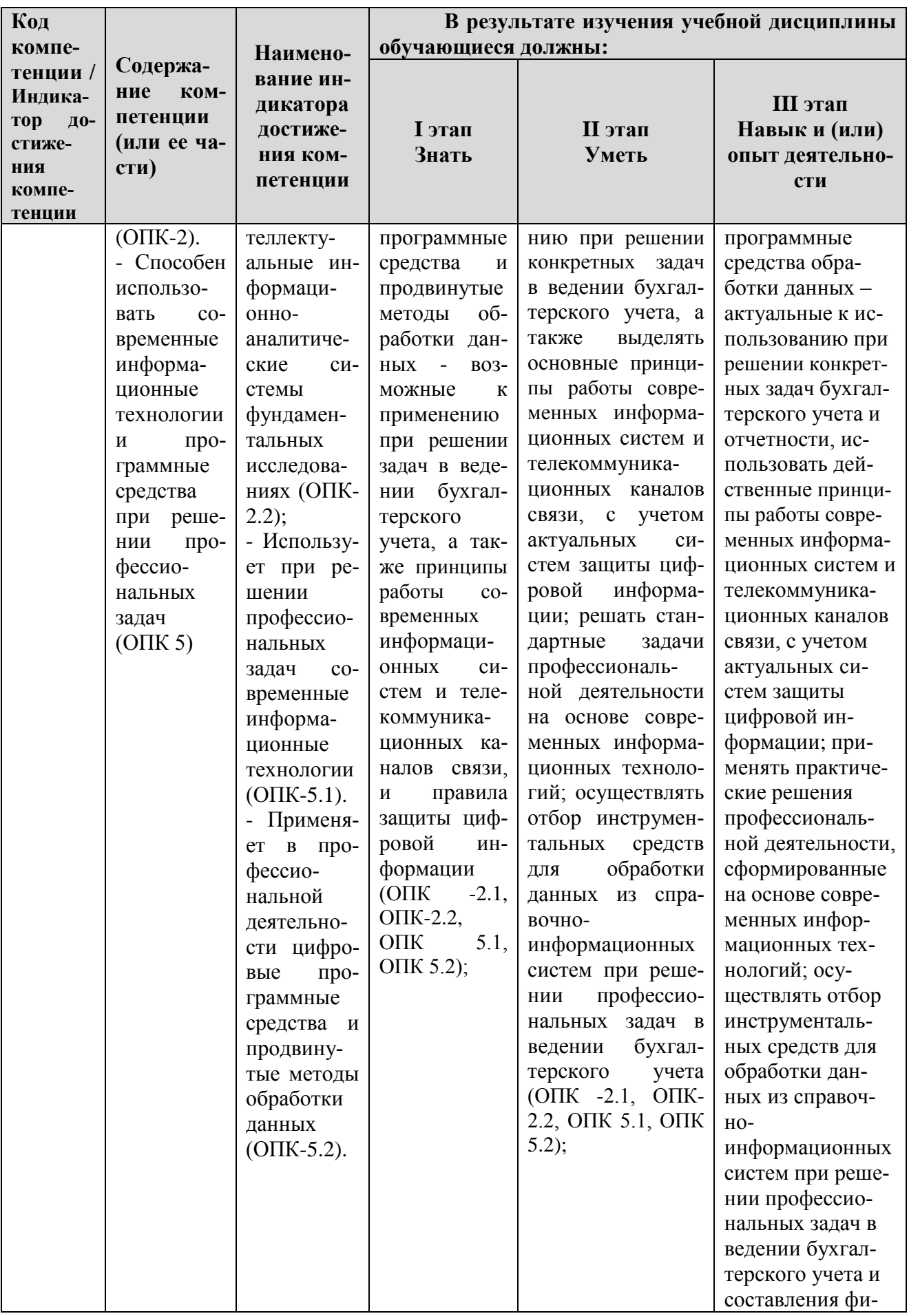

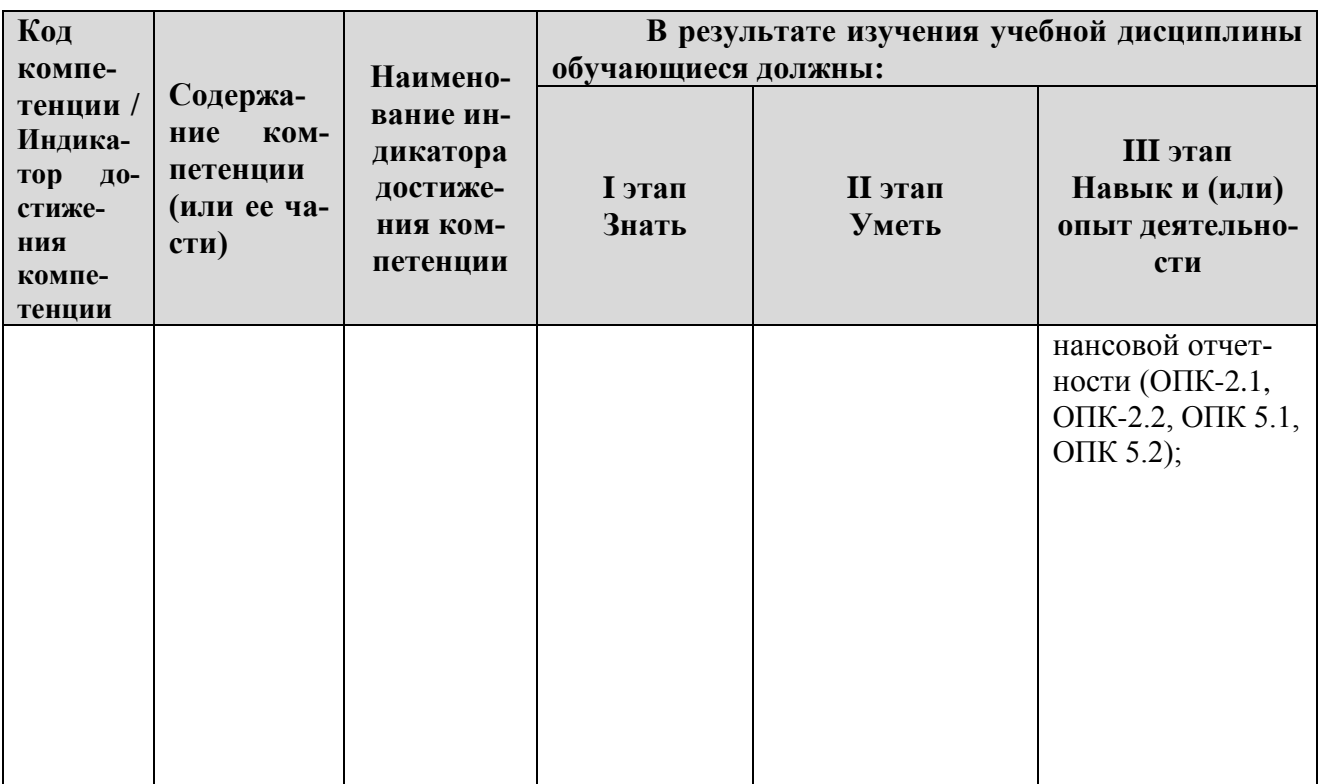

# 5.2 Описание показателей и критериев оценивания компетенций на различных этапах их формирования по промежуточному контролю

Компетенции на различных этапах их формирования оцениваются 4-балльной шкалой: «отлично», «хорошо», «удовлетворительно», «неудовлетворительно».

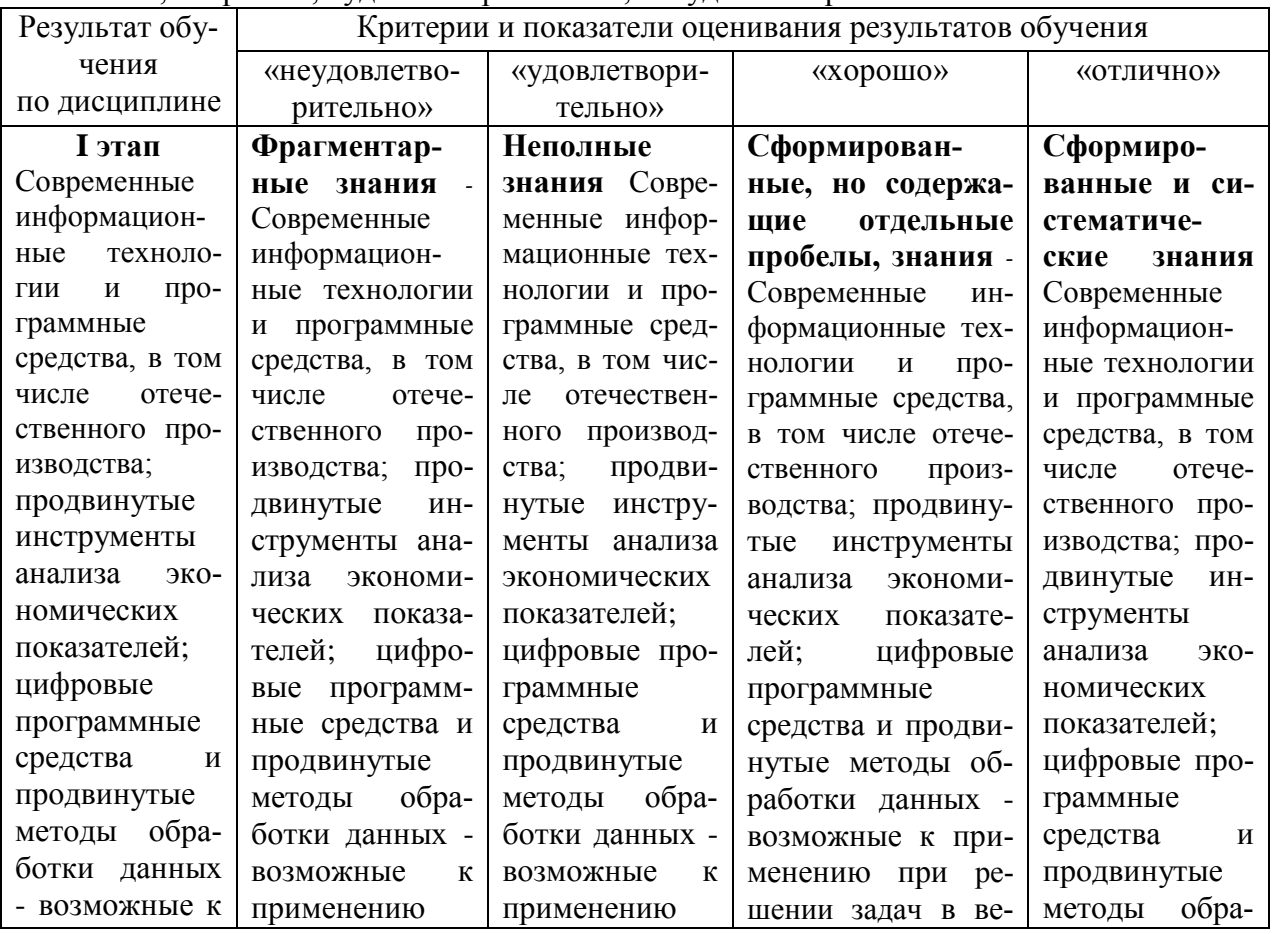

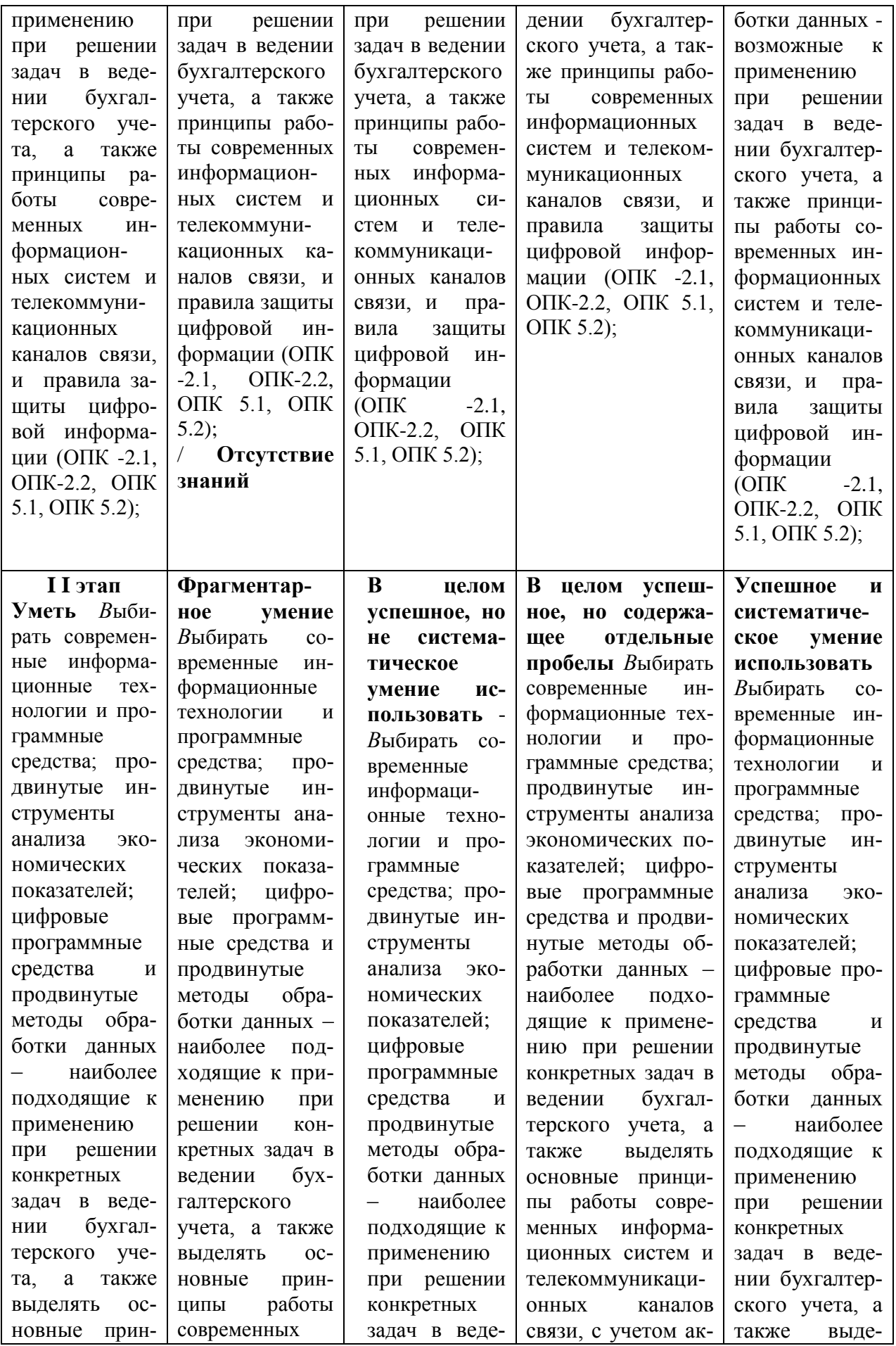

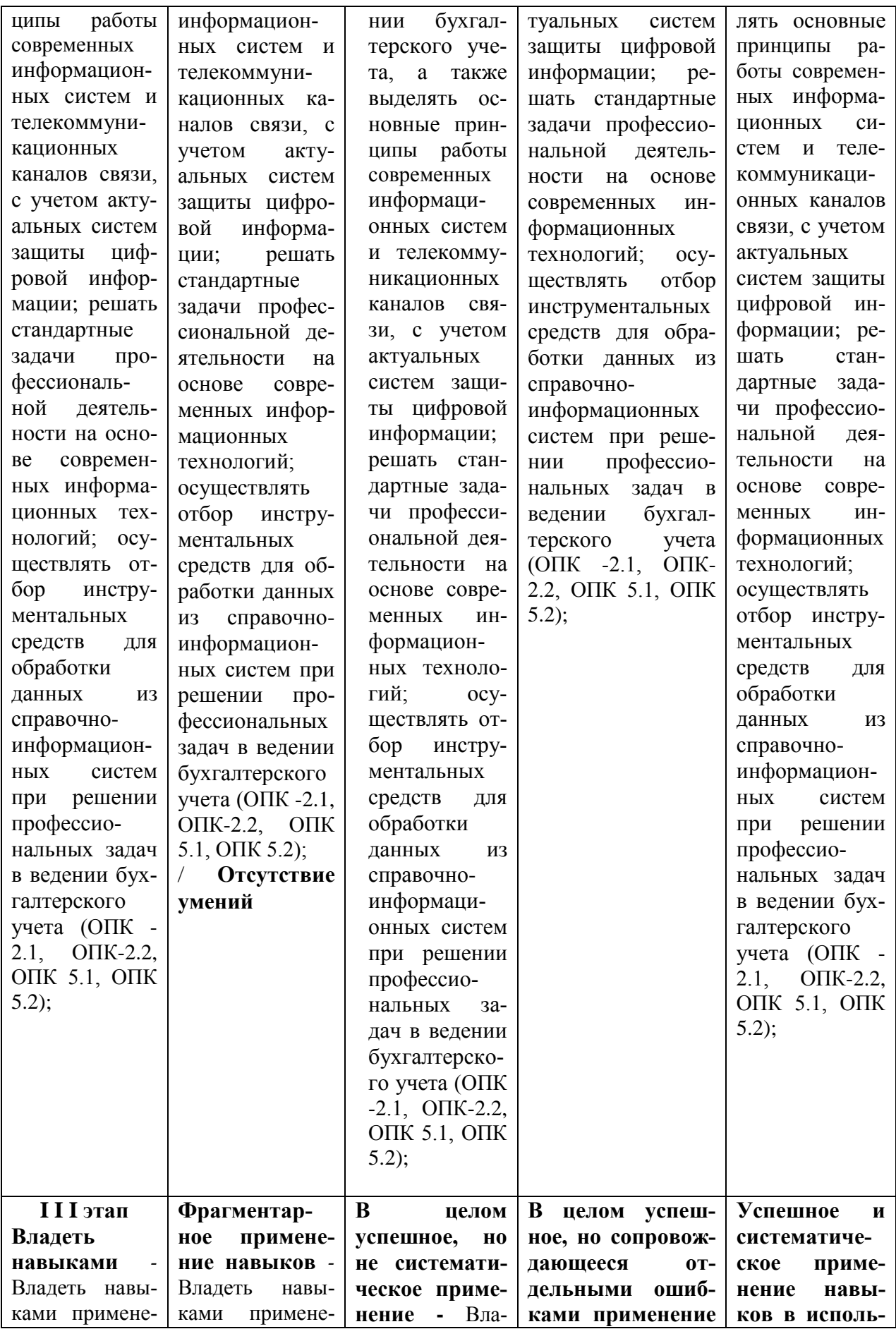

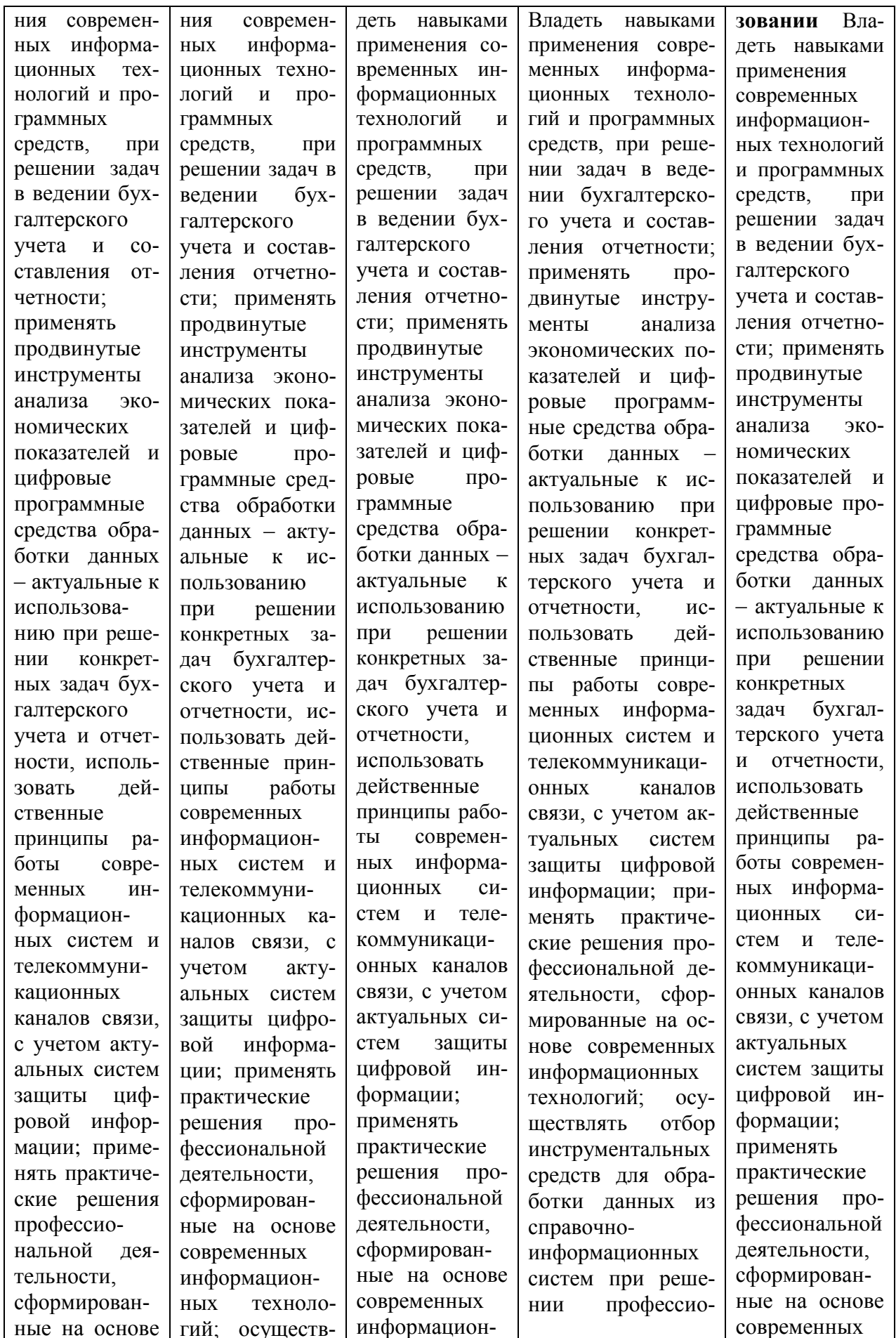

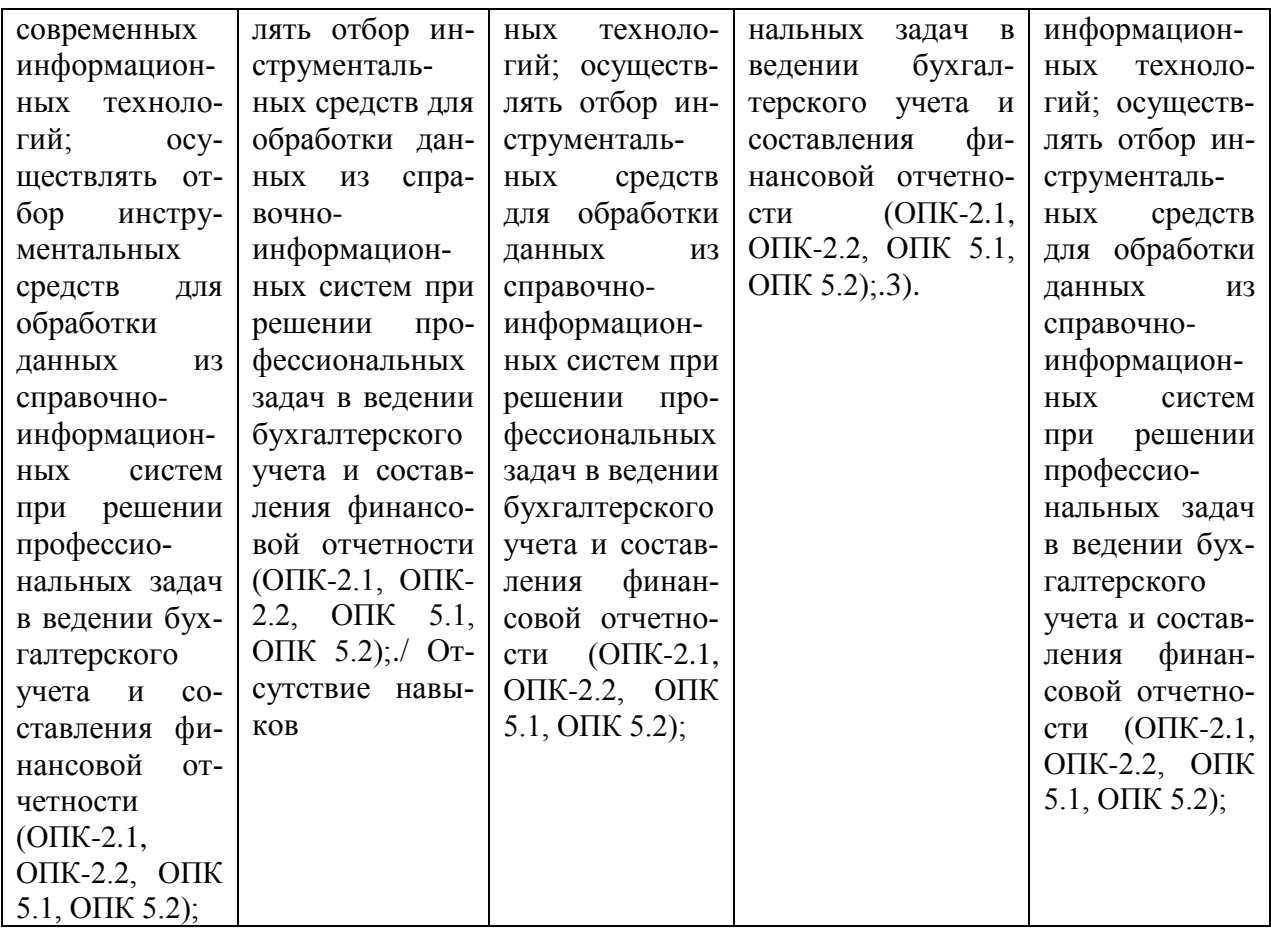

### **5.3 Типовые контрольные задания или иные материалы, необходимые для оценки знаний, умений, навыков и (или) опыта деятельности, характеризующих этапы формирования компетенций в процессе освоения основной профессиональной образовательной программы**

Текущий контроль проводится при защите расчетных заданий по темам практических занятий, а так же в форме тестирования, обеспечивая, таким образом, закрепление знаний по теоретическому материалу и формирование навыка практического построения прогнозов с использованием различных методов.

Описание показателей и критериев оценивания компетенций дисциплины в форме экзамена.

*Текущий контроль* успеваемости обеспечивает оценивание хода освоения дисциплины «Современные технологии ведения бухгалтерского учета и отчетности» и включает: тестирование (письменное или компьютерное), ответы на теоретические вопросы на семинаре, решение практических задач и выполнение заданий на практическом занятии, выполнение контрольных работ, индивидуальных домашних заданий, написание докладов, дискуссии, круглые столы.

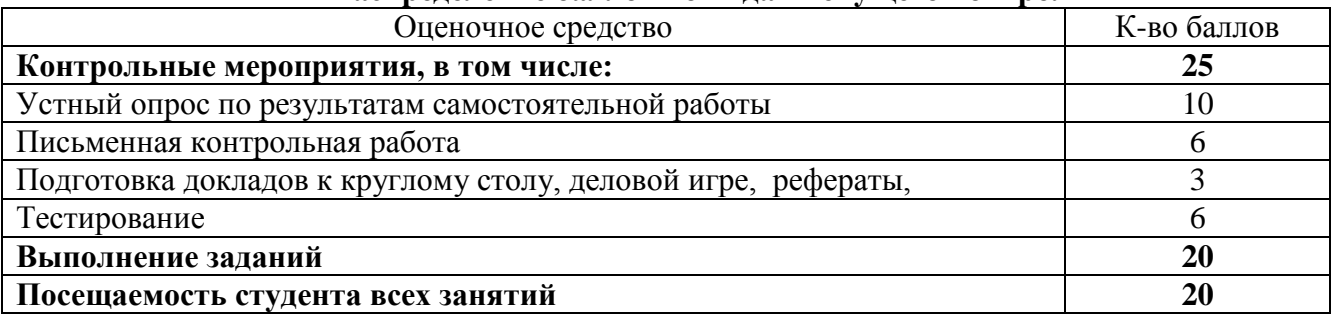

#### **Распределение баллов по видам текущего контроля**

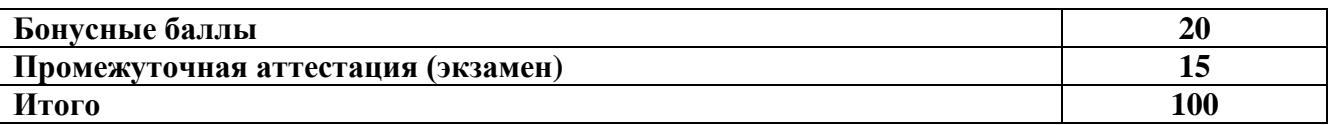

**Круглый стол** проводят для того, чтобы дать возможность группе людей послушать выступление нескольких экспертов в определенной теме, а также обсудить проблемные вопросы и выслушать личные точки зрения участников мероприятия.

При подготовке доклада рекомендуется сделать следующее. Составить план-конспект своего выступления. Продумать примеры с целью обеспечения тесной связи изучаемой теории с реальной жизнью. Подготовить сопроводительную слайд-презентацию и/или демонстрационный раздаточный материал по выбранной теме. Рекомендуется провести дома репетицию выступления с целью отработки речевого аппарата и продолжительности выступления (регламент– 7 мин.).

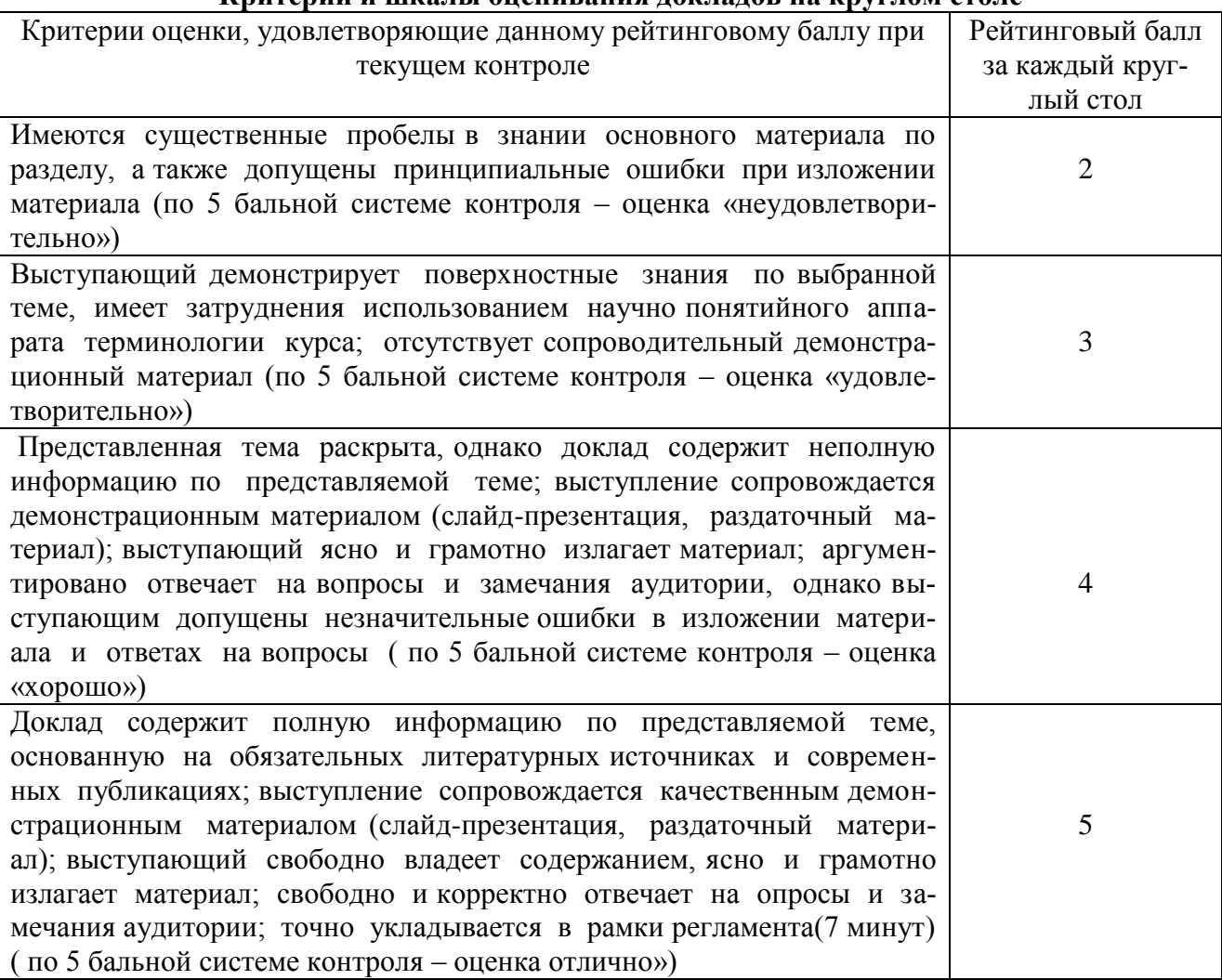

# **Критерии и шкалы оценивания докладов на круглом столе**

### **Критерии и шкалы оценивания тестов**

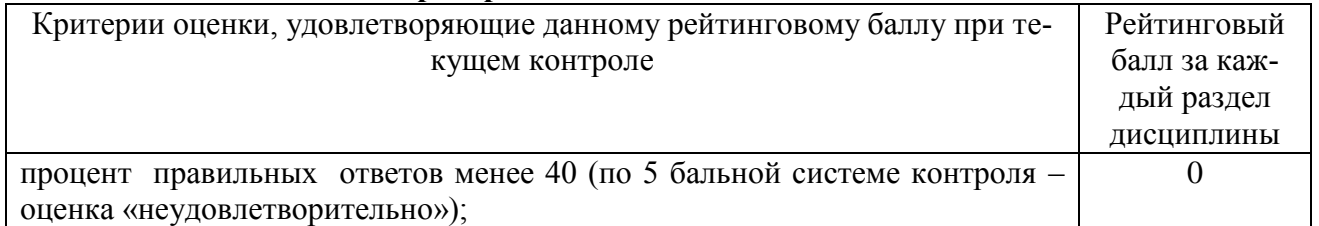

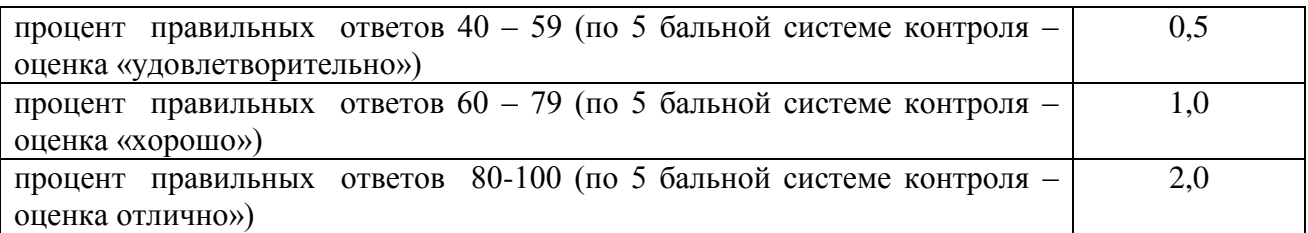

**Контрольная работа** – средство проверки умений применять полученные знания для решения задач определенного типа по теме или разделу.

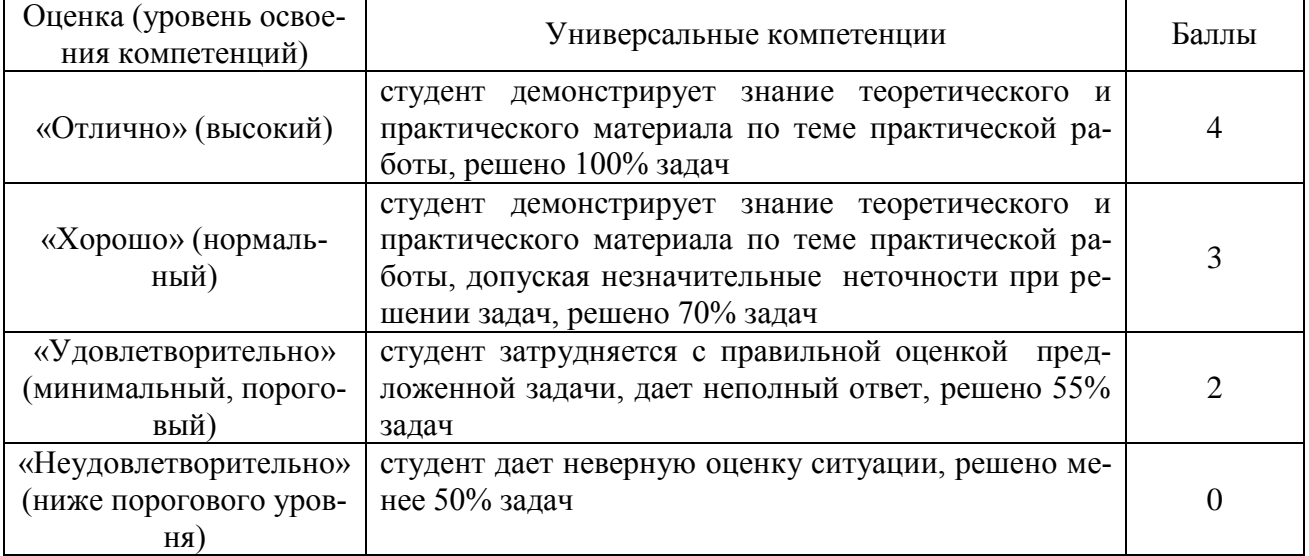

# Состояние.

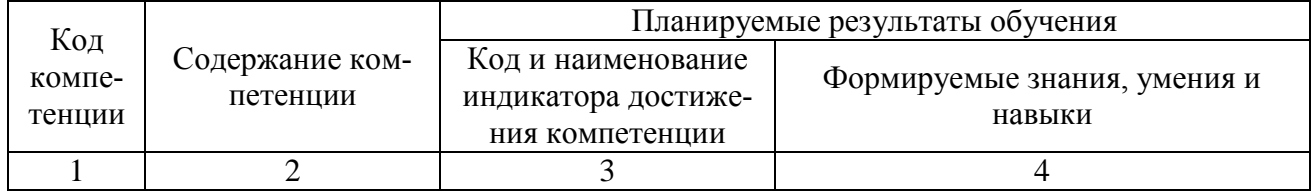

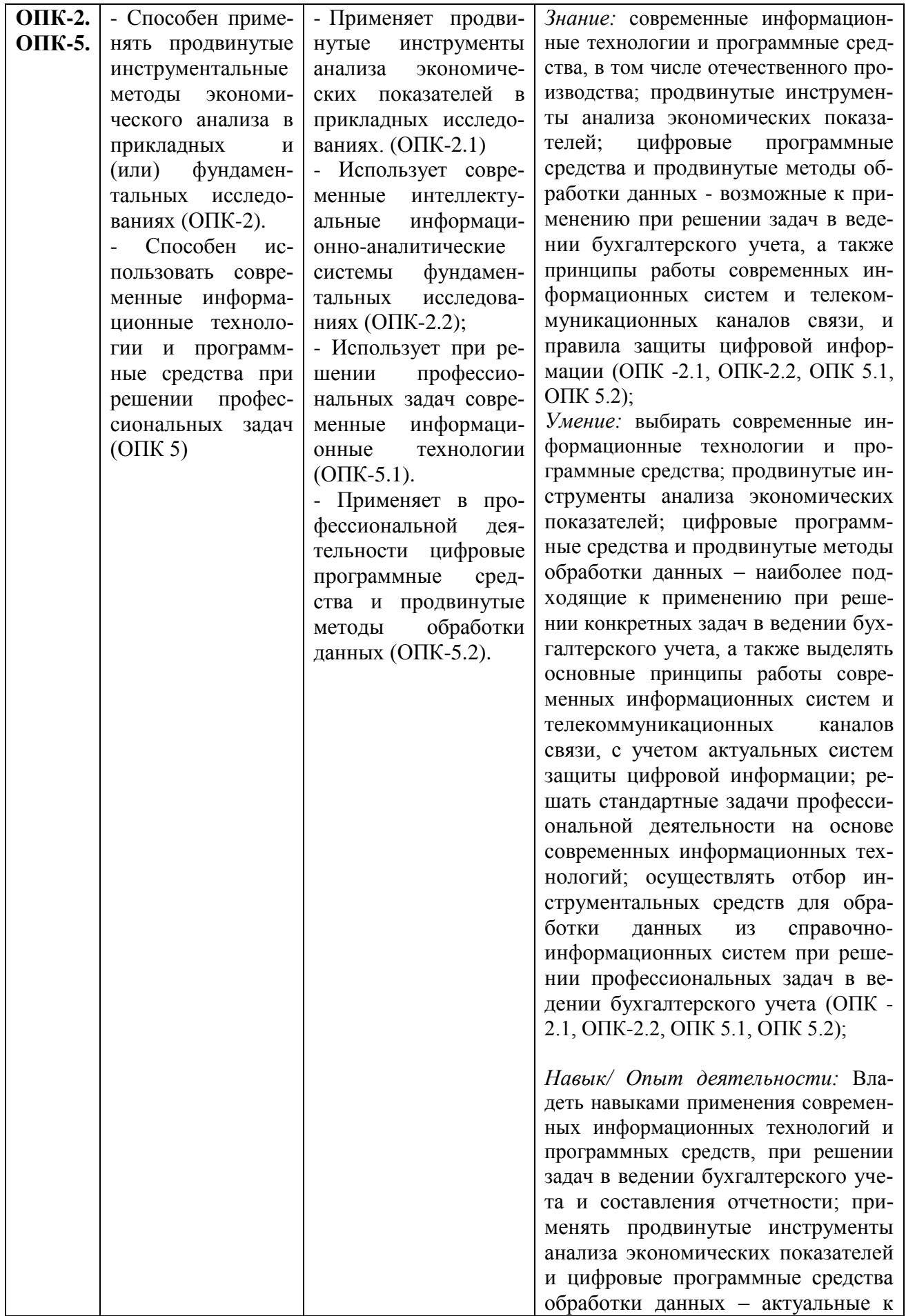

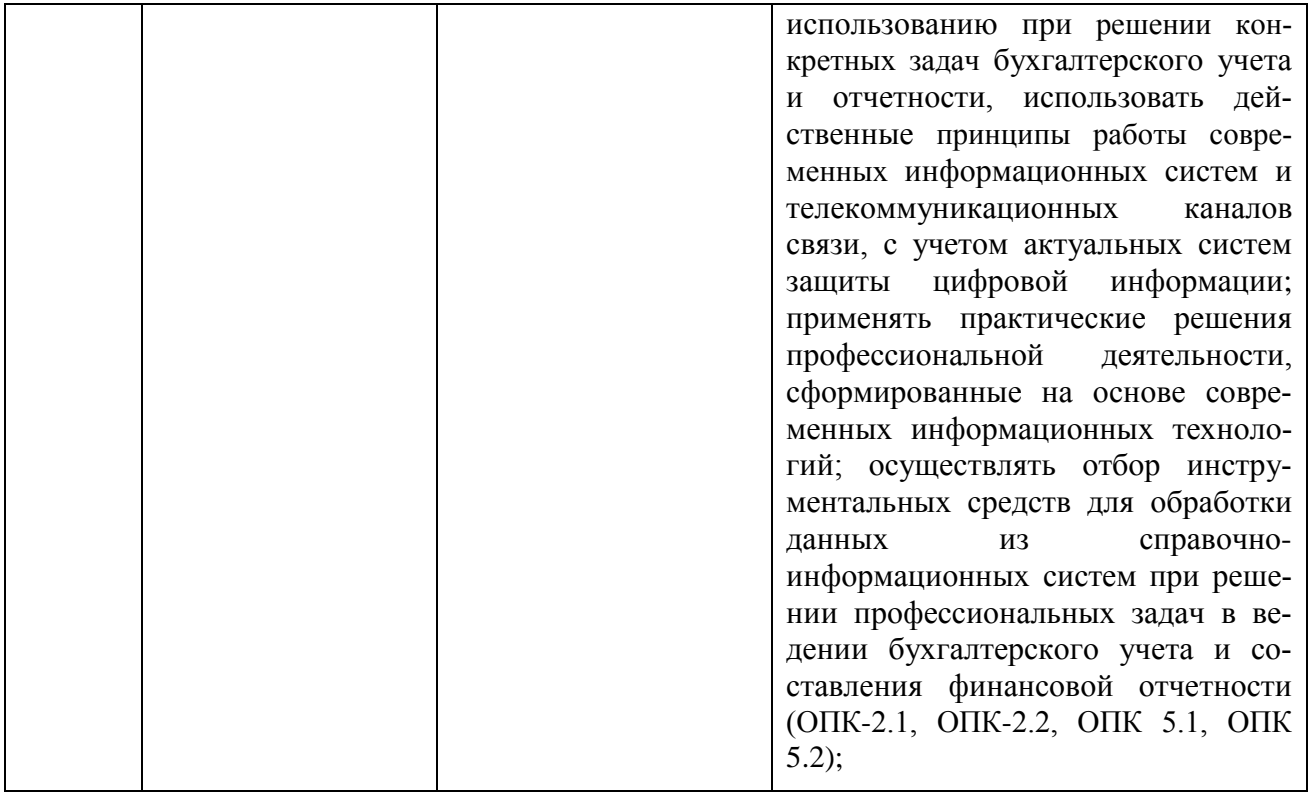

### **Перечень вопросов к контрольным мероприятиям**

- 1.Структурные компоненты автоматизированной системы учёта
- 2. Форма первичного документа, первичный документ, журнал первичных документов.
- 3. Основные этапы расчёта баланса предприятия
- 4. Необходимость понятия "субконто" использования в системе учёта
- 5. Способы формирования начальных остатков в системах автоматизации учёта.
- 6. Критерии выбора систем автоматизации бухгалтерского учета.
- 7. Формирование уставного капитала. Информация о состоянии счетов бухгалтерского учета 8.
- Удаление информации. Реорганизация справочной информации

9. Кассовые и банковские операции

- 10. Учет расчетов с покупателями. Учет расчетов с поставщиками
- 11. Учет основных средств. Монтаж и наладка оборудования
- 12. Расчеты по НДС по приобретенным ценностям, работам, услугам
- 13. Организация учета затрат на производство и выпуска готовой продукции
- 14. Учет затрат на оплату труда и отчисления в социальные фонды
- 15. Выпуск готовой продукции. Учет реализации готовой продукции
- 16. Учет финансовых результатов
- 17. Проектирование информационной системы «Автоматизированное рабочее место бухгалтера»
- 18. Администрирование бухгалтерских информационных систем
- 19. Основные принципы построения системы "1С:Предприятие". Компоненты системы

20. Понятия «Метаданные», «Объекты метаданных». Свойства объектов метаданных в зависимости от вида объекта

- 21. Константы назначение, создание, возможные типы значений. Возможные способы для за-
- дания и получения значений констант в процессе эксплуатации системы
- 22. План счетов назначение, способы создания, возможные типы значений

23. Структура и характеристики бухгалтерского счета. Понятие субсчета. Создание многоуров-

невых иерархических структур бухгалтерских счетов

24. Многоплановость счетов в системе автоматизации бухгалтерского учета

# **Тематика докладов**

1.Проблемы и направления компьютеризации бухгалтерского учета .

2.Зарубежные информационные системы бухгалтерского учета

3. Роль и задачи бухгалтера в условиях автоматизации бухгалтерского учета. Изменение функций бухгалтера

4. Анализ рынка бухгалтерского программного обеспечения

5. Информационные системы в налогообложении

6. OLAP-технологии

7. Элементы VBA для автоматизации бухгалтерских задач

8. Особенности автоматизации системы налогового учета для малых предприятий и индивидуальных предпринимателей

9. Реализация налогового учета в автоматизированных системах

10. Совершенствование автоматизации учетного процесса в организациях агропромышленного комплекса

11. Автоматизация ведения управленческого учета крупных организаций

12. Процесс внедрения автоматизированных систем управленческого учета в деятельность организаций

### **Оценочные средства закрытого и открытого типа для целей текущего контроля и промежуточной аттестации**

# *ОПК - 2 способен применять продвинутые инструментальные методы экономического анализа в прикладных и (или) фундаментальных исследованиях*

*ОПК - 2.1 применяет продвинутые инструменты анализа экономических показателей в прикладных исследованиях*

### *Задания закрытого типа*

# **1. Какой режим позволяет настраивать компоненты системы автоматизации и запоминать их в специальной базе данных.**

**а) Пользователь**

**б) Конфигуратор**

**с) Совет дня**

**д) Монопольный**

*Правильный ответ: б*

**2. Для просмотра и редактирования результатов расчета, а также для хранения их предыстории в системе используются**

**а) Отчеты**

**б) Документ**

**с) Предприятие**

**д) Журналы расчетов**

*Правильный ответ: д*

### **3.Отчет содержит все проводки с данным счетом или проводки по данному счету по конкретным значениям объектов аналитического учета**

**а) Карточка счета**

**б) Шахматка**

**с) Кассовая книга**

**д) Оборотно-сальдовая ведомость**

*Правильный ответ: а*

*4.* **Соотнесите понятия:**

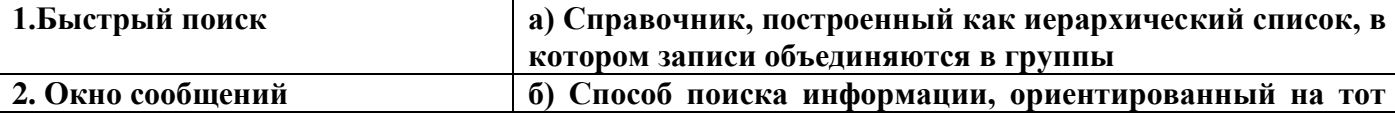

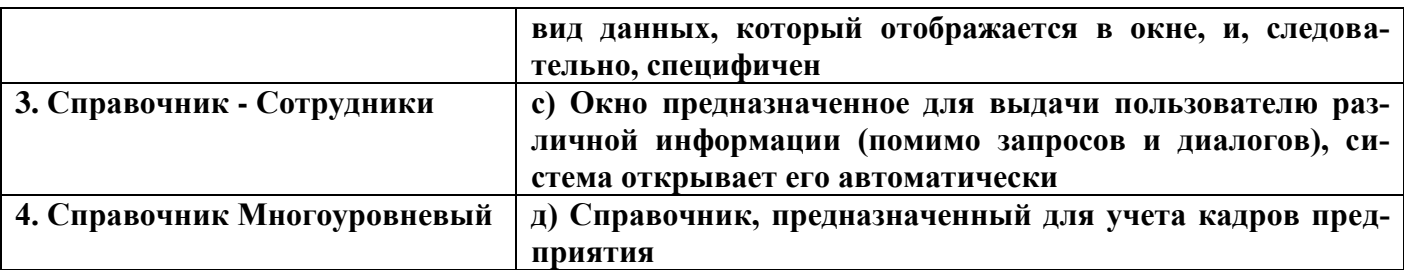

Правильный ответ: 1-б, 2-с, 3-д, 4-а

5. Установите соответствие определений:

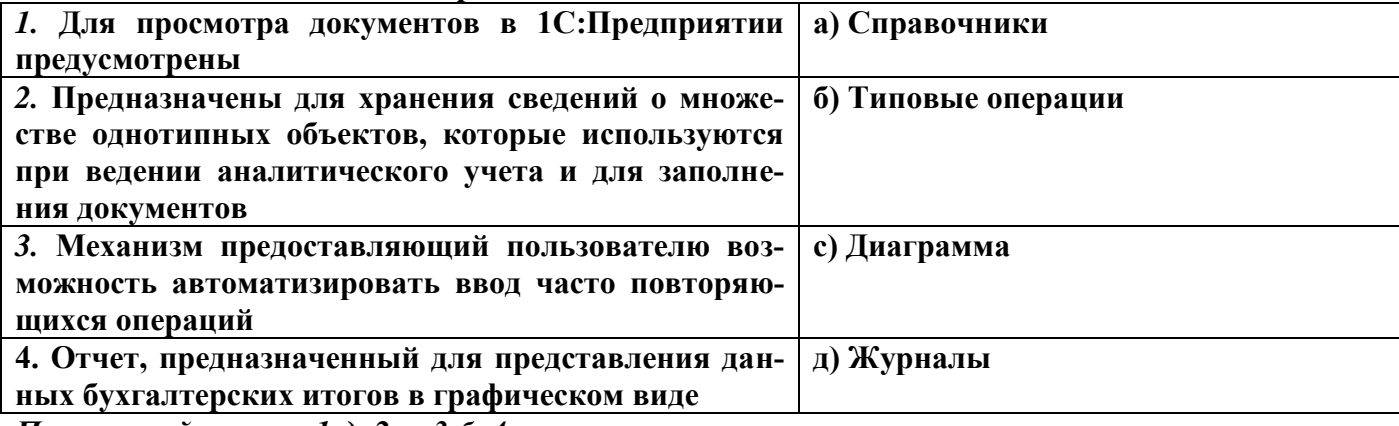

Правильный ответ: 1-д, 2-а, 3-б, 4-с

Задания открытого типа

1. Режим, позволяющий настраивать компоненты системы автоматизации и запоминать их в специальной базе данных или по составил их в специальной базе данных Правильный ответ: Конфигуратор

2. Окно, предназначенное для выдачи пользователю различной информации (помимо запросов диалогов), автоматически  $\mathbf{M}$ система **ОТКРЫВАСТ**  $ero$ 

Правильный ответ: Окно сообщений

3. Отчеты, предназначенные для использования практически в любых организациях и для любых разделов бухгалтерского учета -Правильный ответ: Стандартные

4. Промежуточное звено между аналитическими и синтетическими счетами -

Правильный ответ: Субсчета

5. Справочник, построенный как иерархический список, в котором записи объединяются в группы, называется Правильный ответ: Многоуровневый

6. Способ поиска информации, ориентированный на тот вид данных, который отображается в окне, и, следовательно, специфичен как Правильный ответ: Быстрый поиск

7. Справочник, предназначенный для учета кадров предприятия Правильный ответ: Сотрудники

8. Проводка не существует отдельно от Правильный ответ: Операции

9. По классификации компьютерных бухгалтерских систем программа 1С относится к категории Правильный ответ: Бухгалтерских конструкторов

10. Пункт главного меню - При пает доступ к данным о предприятии на котором ведется учет Правильный ответ: Предприятие

11. Как называется объект конфигурации, с помощью которого разработчик может описывать действия, предназначенные для выполнения пользователем? Правильный ответ: команда

12. Объекты какого типа используются для работы с постоянной и условно постоянной информацией в системе и хранят информацию, которая не изменяется или изменяется достаточно редко: название организации, ее почтовый адрес ставка НДС, ФИО главного бухгалтера?

Правильный ответ: константы

13. Используются для анализа остатков и движений средств в системе «1С: Предприятие» и представляют собой многомерную систему хранения остатков или оборотов это

Правильный ответ: регистры

14. Служат для ведения рабочего графика предприятия или сторонних организаций, для учета рабочего времени сотрудников разных категорий в системе «1С: Предприятие» - это

Правильный ответ: календари

15. Какого типа объекты используются для работы с постоянной и условно постоянной информацией с некоторым множеством значений в системе? Правильный ответ: календари

ОПК - 2 Способен применять продвинутые инструментальные методы экономического анализа в прикладных и (или) фундаментальных исследованиях

ОПК - 2.2 использует современные интеллектуальные информационно-аналитические системы фундаментальных исследованиях

### Задания закрытого типа

1. Какая из программ позволяет обрабатывать бухгалтерские документы, отчеты, карточки счетов.

a. MS Power Point. 6. MS Excel. c. MS Paint. д. 1С:Бухгалтерия. Правильный ответ: д **2. Какой документ оформляется в программе 1С: Бухгалтерия при выдачи зарплаты из кассы.**

- **а. Сводная ведомость начислений и удержаний.**
- **б. Платежная ведомость, расходный кассовый ордер.**
- **с. Выписка банка с расчетного счета.**
- **д. Приходный кассовый ордер.**

*Правильный ответ: б*

### *3.* **Соотнесите понятия:**

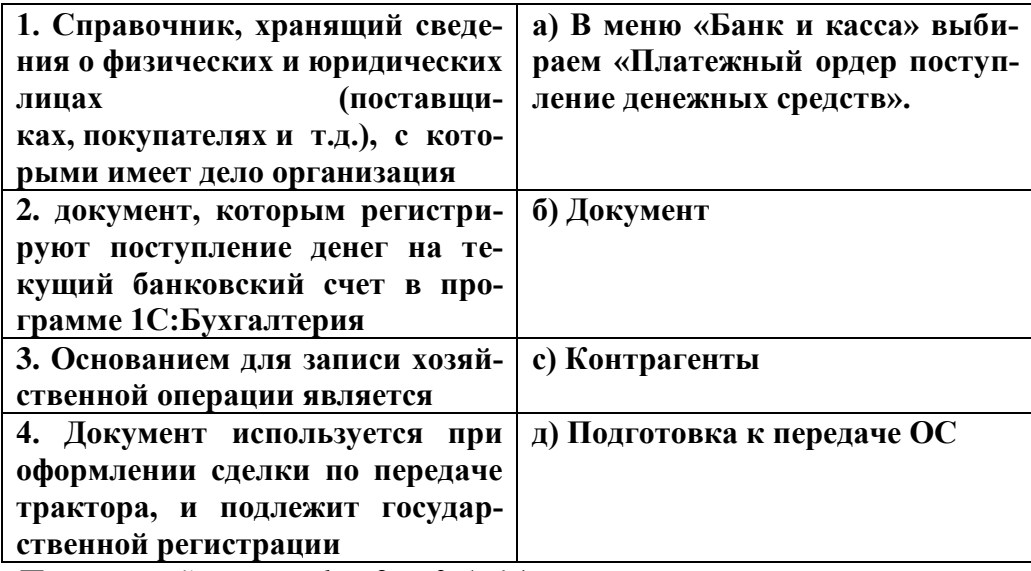

*Правильный ответ: 1-с, 2-а, 3-б, 4-д*

### *Задания открытого типа*

**1. Расчеты с подотчетными лицами по командировочным расходам в программе 1С:Бухгалтерия оформляются следующими первичными документами:**

*Правильный ответ: Приходный и расходный кассовые ордера, авансовый отчет.*

**2. Для ремонта компьютерной техники приобретены накопители на магнитных дисках по цене 3120 руб. каждый. Каким документом следует воспользоваться для оформления операции поступления?**

*Правильный ответ: Покупка материалов*

**3.Загрузка программы 1С:Бухгалтерия.**

*Правильный ответ: Дважды щелкаем ярлык программы 1С:Бухгалтерия, выделяем имя информационной базы и щелкаем кнопку 1С:Бухгалтерия».*

**4. Оформление выписки банка с текущего счета в программе 1С:Бухгалтерия выполняется следующей последовательностью действий.**

*Правильный ответ: В меню «Банк и Касса», Выписка банка.*

**5.Формирование группы «Поставщики» в справочнике контрагентов для последующей регистрации аналитических счетов поставщиков.**

*Правильный ответ: В меню Операции, команда Справочники. В окне «Выбор справочника» выделяем Контрагенты, ОК. Щелкаем кнопку «Новая группа». Вносим имя группы «Поставщики» и ОК.*

**6. Написать корреспонденцию операции: отражена реализация компьютера в составе прочих доходов с НДС - 18 000-00 руб., начислен НДС 20% с реализованного компьютера.**

*Правильный ответ: Дт 62 Кт 91/1 18 000-00 руб.; Дт 91/2 Кт 68 3000-00 руб.*

**7. Организация решила продать принадлежащее ей оборудование за 59 000 руб., в том числе НДС — 9000 руб. Первоначальная стоимость оборудования — 80 000 руб., сумма начисленной амортизации к моменту продажи — 45 000 руб. Отразите получение денежных средств по продаже станка - \_\_\_\_\_\_\_\_\_\_\_\_\_\_\_\_\_\_\_\_\_\_\_\_\_\_\_\_\_\_**

*Правильный ответ: Дт 51 «Расчетные счета» Кт 62 «Расчеты с покупателями и заказчиками» 59 000 руб.* 

**8. Панель инструментов - \_\_\_\_\_\_\_\_\_\_\_\_\_\_\_\_, содержит кнопки для доступа к наиболее часто используемым стандартным процедурам** *Правильный ответ:**Стандартная*

**9. Справочник, хранящий сведения о физических и юридических лицах (поставщиках, покупателях и т.д.), с которыми имеет дело организация - \_\_\_\_\_\_\_\_\_\_\_\_\_\_\_\_\_.** *Правильный ответ:**Контрагенты*

**10. Часть имущества, используемая в качестве средств труда при производстве продукции, выполнении работ или оказания услуг, либо для управления организации в течение периода превышающего 11 месяцев - \_\_\_\_\_\_\_\_\_\_\_\_\_\_\_** *Правильный ответ: Основные средства*

**12.Документ используется тогда, когда сделка по передаче ОС подлежит государственной регистрации, тогда, когда эта сделка длится достаточно долгое время, например, снятие объекта с учета производится в одном отчетном периоде месяце, а передача - в другом: \_\_\_\_\_\_\_\_\_\_\_\_\_\_\_\_\_\_\_\_**

*Правильный ответ:**Подготовка к передаче ОС*

**13. Специфическое для программы 1С: Бухгалтерия понятие, обозначающее объект аналитического учёта это \_\_\_\_** *Правильный ответ: субконто*

**14. Назовите документ, который используется для учета использования наличных денежных средств подотчетными лицами?** *Правильный ответ: авансовый отчет*

**15. Как называется документ, который автоматически формирует проводки по начислению заработной платы сотруднику и удержанию налогов из фонда оплаты труда в программе 1С: Предприятие?**

*Правильный ответ: Начисление зарплаты*

### *ОПК – 5 – использовать современные информационные технологии и программные средства при решении профессиональных задач*

**ОПК – 5.1 –** *использует при решении профессиональных задач современные информационные технологии*

*Задания закрытого типа*

**1. Какая из программ позволяет обрабатывать бухгалтерские документы, отчеты, карточки счетов.**

**1. MS Power Point.**

**2. MS Excel.**

**3. MS Paint.**

**4. 1С:Бухгалтерия.**

*Правильный ответ: 4*

**2. Какой документ оформляется в программе 1С:Бухгалтерия при выдачи зарплаты из кассы.**

**1. Сводная ведомость начислений и удержаний.**

**2. Платежная ведомость.**

**3. Выписка банка с расчетного счета.**

**4. Расходный кассовый ордер.**

*Правильный ответ: 4*

**3.Установите последовательность действий по удалению объектов в программе 1С:Бухгалтерия.**

**1. Ставим курсор на объект удаления.**

**2. Активизируем строку удаляемого объекта**

**3. Делаем пометку на удаление**

**4. Дважды щелкаем ярлык программы 1С:Бухгалтерия, выделяем имя информационной базы и щелкаем кнопку «1С:Бухгалтерия».**

**5.В меню Операции исполняем команду «Удаление помеченных объектов».** *Правильный ответ: 4-1-2-3-5*

**4.Установите соответствие:**

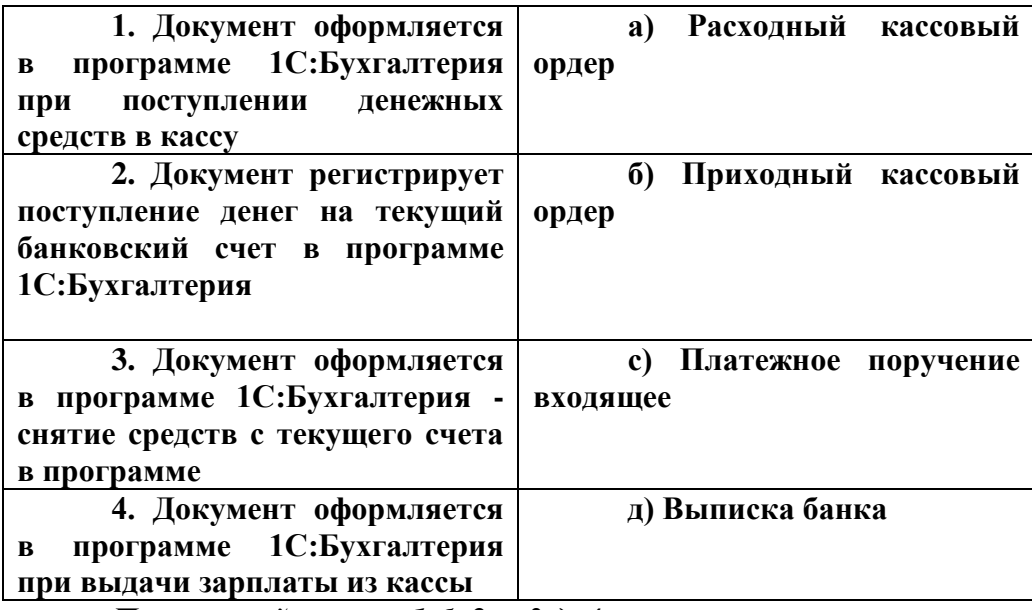

*Правильный ответ: 1-б, 2-с, 3-д, 4-а*

#### Задания открытого типа

1. Сформулируйте последовательность действий - Оформление приказа о приеме на работу.

Правильный ответ: В меню Кадровый учет выбираем команду Прием на работу

2. Счет - Предназначен для учета хозяйственных средств Правильный ответ: Активный

3. Какие удержания производятся автоматически из зарплаты каждого работника в программе 1С: Бухгалтерия.

Правильный ответ: Подоходный налог и пенсионные взносы.

4. Первичным документом в программе 1С:Бухгалтерия формируется бухгалтерская операция - выдача денежных средств из кассы -

Правильный ответ: Расходным кассовым ордером.

 $5.$ Основные средства принимаются к бухгалтерскому **учету** П0 стоимости.

Правильный ответ: первоначальной

6. Назовите три документа, которые оформляются при покупке товаров у поставщиков за наличный расчет в программе 1С:Бухгалтерия.

Правильный ответ: Расходный кассовый ордер, доверенность, авансовый отчет.

7. Последовательность действий - Меню – Отчеты - команда Карточка счета -Выбираем счет расчетов с подотчетными лицами - выбираем подотчетное лицо со справочника физических - щелкаем Сформировать ЛИЦ  $\equiv$ означает

Правильный ответ: Аудирование состояния расчетов с подотчетными лицами в программе 1С: Бухгалтерия

- единица бухгалтерского учета основных средств Правильный ответ: инвентарный объект

9. В каком случае в программе 1С:Бухгалтерия выполняется формирование расходной накладной.

Правильный ответ: При отпуске материалов со склада.

10. При какой ситуации в программе составляется счет - фактура выданный. Правильный ответ: При продаже готовой продукции.

11. Приобретен объект основных средств стоимостью 120 000 руб. со сроком полезного использования 5 лет. Амортизация начисляется линейным способом. Определить годовую сумму амортизационных отчислений. Годовая норма амортизационных отчислений — 20%.

Правильный ответ: 24 000 руб. (120 000 х 20/ 100).

# ОПК -5 - использовать современные информационные технологии и программные средства при решении профессиональных задач

ОПК 5.2 - применяет в профессиональной деятельности цифровые программные средства и продвинутые методы обработки данных

Задания закрытого типа

1. Документ, которым оформляют безвозмездную передачу объекта другому предприятию в 1С:Бухгалтерия

# а.) акт приемки-передачи основных средств б.) накладная

### в.) акт на списание объекта основных средств Правильный ответ: а

2. Оформление приказа о приеме на работу в 1С:Бухгалтерия. а.) В меню Основная деятельность выбираем команду Прием на работу. б.) В меню Зарплата выбираем команду Расчетный листок. в.) В меню Кадровый учет выбираем команду Прием на работу г.) В журнале операций регистрируем новую операцию. Правильный ответ: в

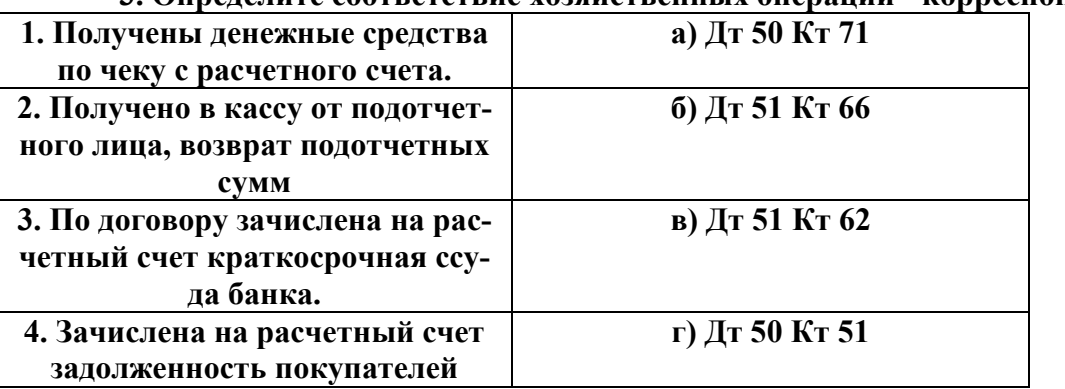

3. Опрелелите соответствие хозяйственных операций - корреспонденции:

Правильный ответ: 1-г, 2-а, 3-б, 4-в

### 4. Установите соответствие опрелелений терминам:

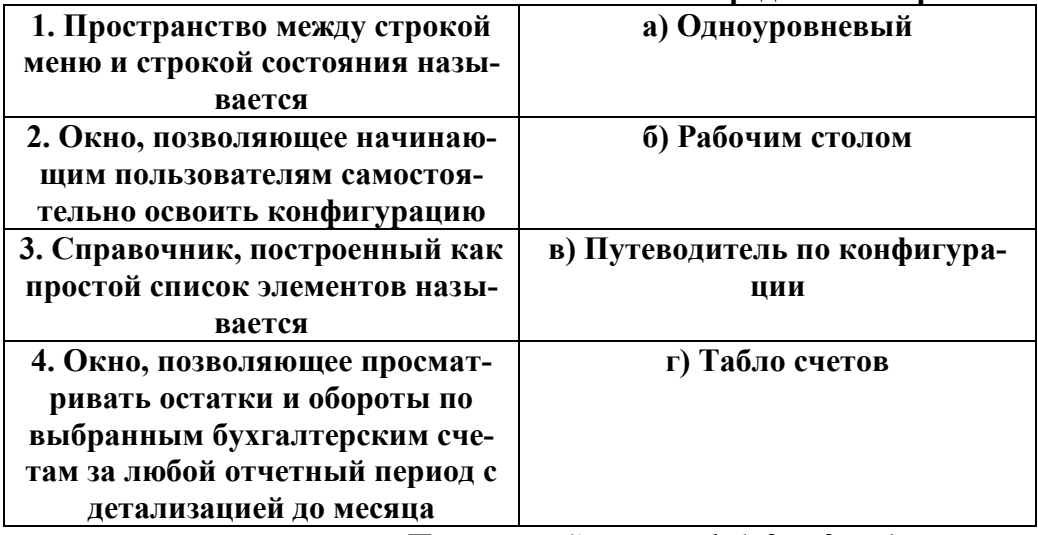

Правильный ответ: 1-б, 2-в, 3-а, 4-в

Задания открытого типа

**1. Вызываем калькулятор в программе 1С: Бухгалтерия следующей командой -** 

**\_\_\_\_\_\_\_\_\_\_\_\_\_\_\_.** *Правильный ответ: В меню Сервис исполняем команду Калькулятор*

**2. При поступлении товаров и материалов на склад от поставщиков в программе 1С: Бухгалтерия оформляется \_\_\_\_\_\_\_\_\_\_\_\_\_\_\_\_\_\_\_\_\_\_\_** *Правильный ответ: Приходная накладная*

**3. При передачи ТМЗ в производство в программа 1С:Бухгалтерия оформляют** 

**\_\_\_\_\_\_\_\_\_\_\_\_\_\_\_\_\_\_\_\_\_** *Правильный ответ: Требование-накладная*

**4. Добавление в справочник программы 1С:Бухгалтерия нового покупателя действием** 

**- \_\_\_\_\_\_\_\_\_\_\_\_\_\_\_\_\_\_\_\_** *Правильный ответ: Операции-Справочники-Контрагенты*

**5. Документами, не имеющими печатной формы, являются \_\_\_\_\_\_\_\_\_\_\_\_\_\_\_** *Правильный ответ: Входящие платежные документы*

**6. Регистрация нового элемента в журнале операций или в справочнике осуществляется посредством действий - \_\_\_\_\_\_\_\_\_\_\_.**

*Правильный ответ:**В панели инструментов щелкаем кнопку Добавить.*

**7. Для получения товаров у поставщика в программе 1С:Бухгалтерия составляется** 

**\_\_\_\_\_\_\_\_\_\_\_\_\_\_\_** *Правильный ответ:**доверенность*

**8. Приход готовой продукции из производства в программе 1С:бухгалтерия оформляет-**

**ся - \_\_\_\_\_\_\_\_\_\_\_\_\_\_\_\_.** *Правильный ответ:**В меню «Производство» исполняем команду Отчет производства за смену.*

**9. Что перечисляют в ФСС?**

*Правильный ответ:* **с***оциальные отчисления (взносы)*

**10. Для списания денежных средств с текущего банковского счета в программе 1С:Бухгалтерия применяется\_\_\_\_\_\_\_\_\_\_\_\_\_\_\_\_\_\_** *Правильный ответ: платежное поручение исходящее*

**11. Учет долгосрочных инвестиций ведется по \_\_\_\_\_\_\_\_\_\_\_\_\_\_** *Правильный ответ:**фактическим расходам*

# **Э К З А М Е Н А Ц И О Н Н Ы Й Б И Л Е Т № 10**

По дисциплине: **Современные технологии ведения бухгалтерского учета и отчетности** Факультет: Агрономический

Направление подготовки **38.04.01 Экономика**

# Направленность **Бухгалтерский учет, анализ и аудит**

# **(с учетом специфики АПК)**

Курс 1

.

Семестр: 2

1. Формирование уставного капитала. Информация о состоянии счетов бухгалтерского учета

2. Проектирование информационной системы «Автоматизированное рабочее место бухгалтера»

Задача к билету: Определить первоначальную стоимость основного средства, приобретенного по договору купли-продажи, и отразить операции при следующих условиях:

 — сумма покупки согласно договору купли-продажи — 150 000 руб. (в том числе НДС 18%);

 — сумма расходов на доставку, уплаченная транспортной организации, — 2400 руб. (в том числе НДС 18%);

 — сумма расходов на монтаж, уплаченная сторонней организации, —1400 руб. (в том числе НДС 18%).

Экзаменатор

Утверждены на заседании кафедры «\_\_» \_\_\_\_\_\_ 20\_ г., протокол № \_

Зав. кафедрой

### **5.4 Методические материалы, определяющие процедуры оценивания знаний, умений, навыков и (или) опыта деятельности, характеризующих этапы формирования компетенций. Балльно-рейтинговая система оценки знаний**

В ходе изучения дисциплины предусматриваются текущий контроль успеваемости (далее – текущий контроль) и промежуточная аттестация обучающихся.

Текущий контроль успеваемости обеспечивает оценивание хода освоения дисциплин. Цель текущего контроля – оценка результатов работы обучающегося в семестре.

Промежуточная аттестация обучающихся (далее - промежуточная аттестация) представляет собой оценивание промежуточных и окончательных результатов обучения по дисциплинам. Цель промежуточной аттестации – оценка качества освоения дисциплины обучающимися.

Оценка знаний, умений, навыка и (или) опыта деятельности, характеризующих этапы формирования компетенций по дисциплине проводится в форме текущего контроля и промежуточной аттестации.

Текущий контроль проводится в течение семестра с целью определения уровня усвоения обучающимися знаний, формирования умений и навыков, своевременного выявления преподавателем недостатков в подготовке обучающихся и принятия необходимых мер по ее корректировке, а так же для совершенствования методики обучения, организации учебной работы и оказания обучающимся индивидуальной помощи.

К текущему контролю относятся проверка знаний, умений, навыков и (или) опыта деятельности обучающихся:

- на занятиях (опрос, решение задач, деловая игра, круглый стол, тестирование (письменное или компьютерное), ответы (письменные или устные) на теоретические вопросы, решение практических задач и выполнение заданий на практическом занятии, выполнение и защита лабораторных работ, выполнение контрольных работ);

- по результатам выполнения индивидуальных заданий (реферат, презентация);

- по результатам проверки качества конспектов лекций, рабочих тетрадей и иных материалов;

- по результатам отчета обучающихся в ходе индивидуальной консультации преподавателя, проводимой в часы самостоятельной работы, по имеющимся задолженностям.

Для достижения комплексная оценка качества учебной работы обучающихся очно внедрена балльно-рейтинговая система оценки учебных достижений обучающихся.

Балльно-рейтинговая система оценки обучающихся направлена на решение следующих задач:

- систематический мониторинг и контроль успеваемости:

- повышение объективности и достоверности оценки учебной работы, открытости процедур контроля и результатов оценки текущей успеваемости обучающихся;

- стимулирование повседневной систематической работы обучающихся и укрепление учебной дисциплины обучающихся, в том числе посещаемости занятий;

- повышение мотивации обучающихся к активной и ответственной учебной деятельности, освоению образовательных программ;

- повышение качества и уровня организации образовательного процесса;

- стимулирование состязательного подхода к учебе и создание рейтинга обучающихся в качестве объективной предпосылки для поощрения обучающихся

Порядок начисления баллов доводятся до сведения каждого обучающегося в начале семестра изучения дисциплины.

Максимальная сумма (100 баллов), набираемая студентом по дисциплине включает лве составляющие:

- первая составляющая - оценка регулярности, своевременности и качества выполнения студентом учебной работы по изучению дисциплины в течение периода изучения дисциплины (семестра, или нескольких семестров) (сумма - не более 85 баллов). Баллы, характеризующие успеваемость студента по дисциплине, набираются им в течение всего периода обучения за изучение отдельных тем и выполнение отдельных видов работ.

- вторая составляющая - оценка знаний студента по результатам промежуточной аттестации (не более 15 - баллов).

Общие баллы текущего контроля складываются из составляющих:

- посещаемость - обучающемуся, посетившему все занятия, начисляется максимально 20 баллов;

- выполнение заданий по дисциплине в течение семестра в соответствии рабочей программой дисциплины - обучающемуся, выполнившему в срок и с высоким качеством все требуемые задания, начисляется максимально 20 баллов;

- контрольные мероприятия - обучающемуся, выполнившему все контрольные мероприятия, в зависимости от качества выполнения начисляется максимально 25 баллов. Количество баллов, за одно контрольное мероприятие должно принимать только целочисленное значение.

До проведения промежуточной аттестации преподаватель может в качестве поощрения начислить обучающемуся до 20 бонусных баллов за проявление академической активности в ходе изучения дисциплины, выполнение индивидуальных заданий, активное участие в групповой проектной работе, непосредственное участие в научно-исследовательской работе по тематике дисциплины, в том числе написании и публикации статей, участия в конференциях, конкурсах и т.п. Начисление бонусных баллов производится на последнем занятии по дисциплине.

Результаты текущего контроля, предоставления бонусных баллов, «добора баллов» в виде баллов (в виде целочисленного значения), заносится в форму ведомости текущего контроля успеваемости обучающихся, используемую в течение всего семестра.

Перевод баллов в оценки «отлично», «хорошо», «удовлетворительно» и «неудовлетворительно» по экзаменационным дисциплинам, дифференцированным зачетам (зачетам с оценкой) производится по следующей шкале:

 «отлично» - от 80 до 100 баллов - теоретическое содержание курса освоено полностью, необходимые практические навыки работы с освоенным материалом сформированы, все предусмотренные программой обучения учебные задания выполнены, качество их выполнения оценено числом баллов, близким к максимальному.

 «хорошо» - от 60 до 79 баллов - теоретическое содержание курса освоено полностью, некоторые практические навыки работы с освоенным материалом сформированы недостаточно, все предусмотренные программой обучения учебные задания выполнены, качество выполнения ни одного из них не оценено минимальным числом баллов, некоторые виды заданий выполнены с ошибками.

 «удовлетворительно» - от 40 до 59 баллов - теоретическое содержание курса освоено частично, но пробелы не носят существенного характера, необходимые практические навыки работы с освоенным материалом в основном сформированы, большинство предусмотренных программой обучения учебных заданий выполнено, некоторые из выполненных заданий, возможно, содержат ошибки.

 «неудовлетворительно» - менее 40 баллов - теоретическое содержание курса не освоено, необходимые практические навыки работы не сформированы, выполненные учебные задания содержат грубые ошибки, дополнительная самостоятельная работа над материалом курса не приведет к существенному повышению качества выполнения учебных заданий.

Если в семестре предусмотрена сдача зачета, по результатам работы в семестре студенту выставляется:

- «зачтено» - от 40 до 59 баллов;

- «не зачтено» - менее 40 баллов.

Балльно-рейтинговая система предусматривает возможность прохождения промежуточной аттестации без сдачи экзаменов, зачетов, (дифференцированных зачетов) зачетов с оценкой. При этом обучающийся имеет право на прохождение промежуточной аттестации (в форме экзаменов, зачетов, дифференцированных зачетов (зачетов с оценкой)) и учет баллов в рейтинге по ее результатам. При проведении промежуточной аттестации преподаватель по согласованию с обучающимся имеет право выставлять оценки «отлично», «хорошо», «удовлетворительно», «зачтено» по результатам набранных баллов в ходе текущего контроля успеваемости в семестре. В случае отказа обучающегося на выставление оценки по результатам текущего контроля, он имеет право сдавать промежуточную аттестацию, в форме, предусмотренной учебным планом образовательной программы. При этом к заработанным в течение семестра обучающимся баллам прибавляются баллы, полученные на экзамене, зачете, дифференцированном зачете (зачете с оценкой) и сумма баллов переводится в оценку.

Более подробно особенности использования балльно-рейтинговой системы отражены в Положении о балльно-рейтинговой системе.

Преподаватель ведет журнал текущего контроля успеваемости и посещаемости обучающихся, своевременно доводит до сведения обучающихся информацию, содержащуюся в журнале и отражает ее ежемесячно в течение семестра в ведомости текущего контроля успеваемости обучающихся, заполняя за прошедший период обучения разделы «посещаемость», «выполнение заданий», «контрольные мероприятия».

Процедура промежуточной аттестации проходит в соответствии с Порядком проведения промежуточной аттестации обучающихся.

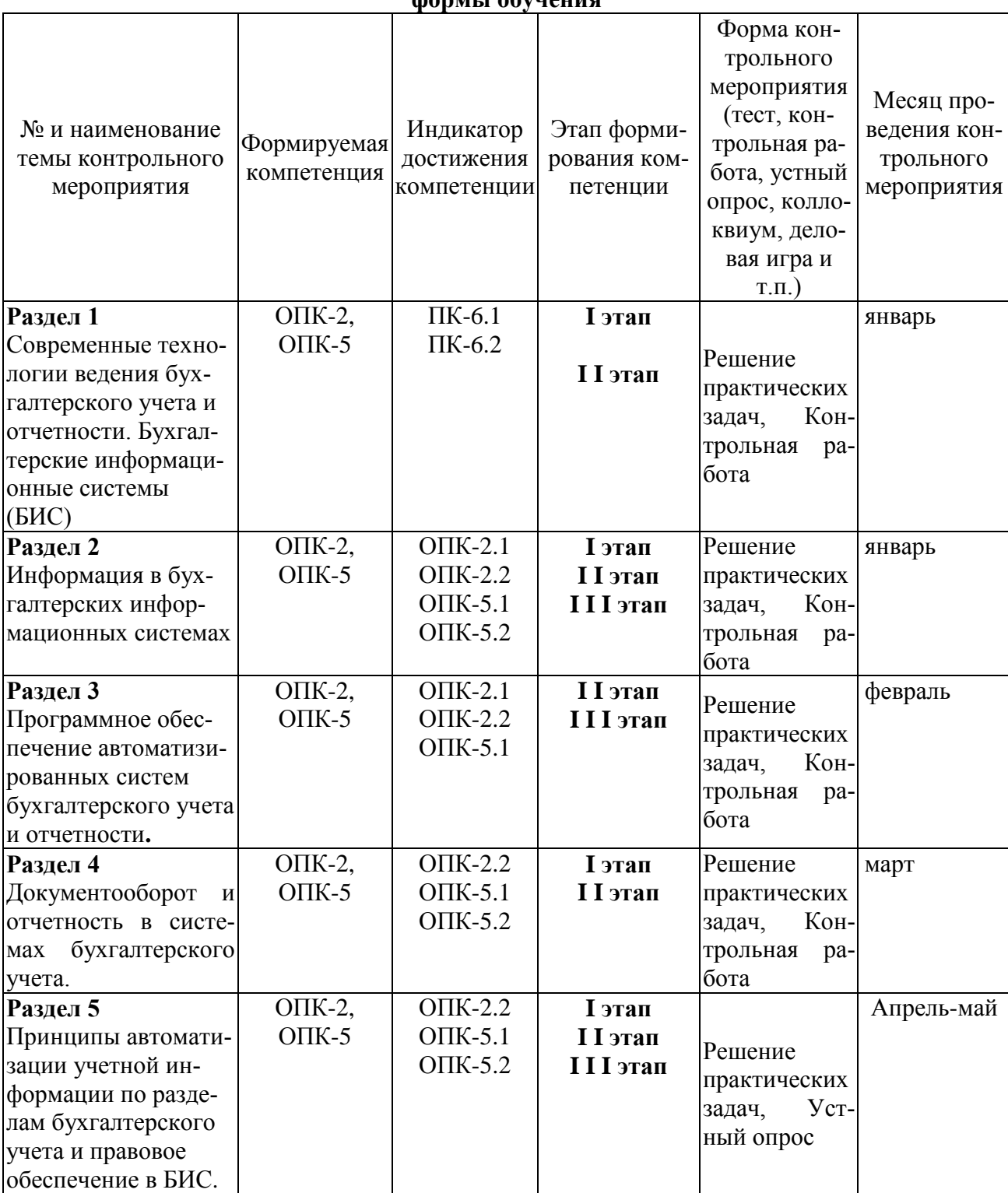

# **График контрольных мероприятий по дисциплине для обучающихся очной формы обучения**

# **График контрольных мероприятий по дисциплине для обучающихся заочной**

**формы обучения**

| № и наименование<br>Формируемая<br>темы контрольного<br>компетенция<br>мероприятия | Индикатор<br>компетенции | Этап форми-<br>достижения   рования ком-<br>петенции | Форма кон-<br>трольного<br>мероприятия<br>(тест, кон- | Месяц про-<br>ведения кон-<br>трольного<br>мероприятия |
|------------------------------------------------------------------------------------|--------------------------|------------------------------------------------------|-------------------------------------------------------|--------------------------------------------------------|
|------------------------------------------------------------------------------------|--------------------------|------------------------------------------------------|-------------------------------------------------------|--------------------------------------------------------|

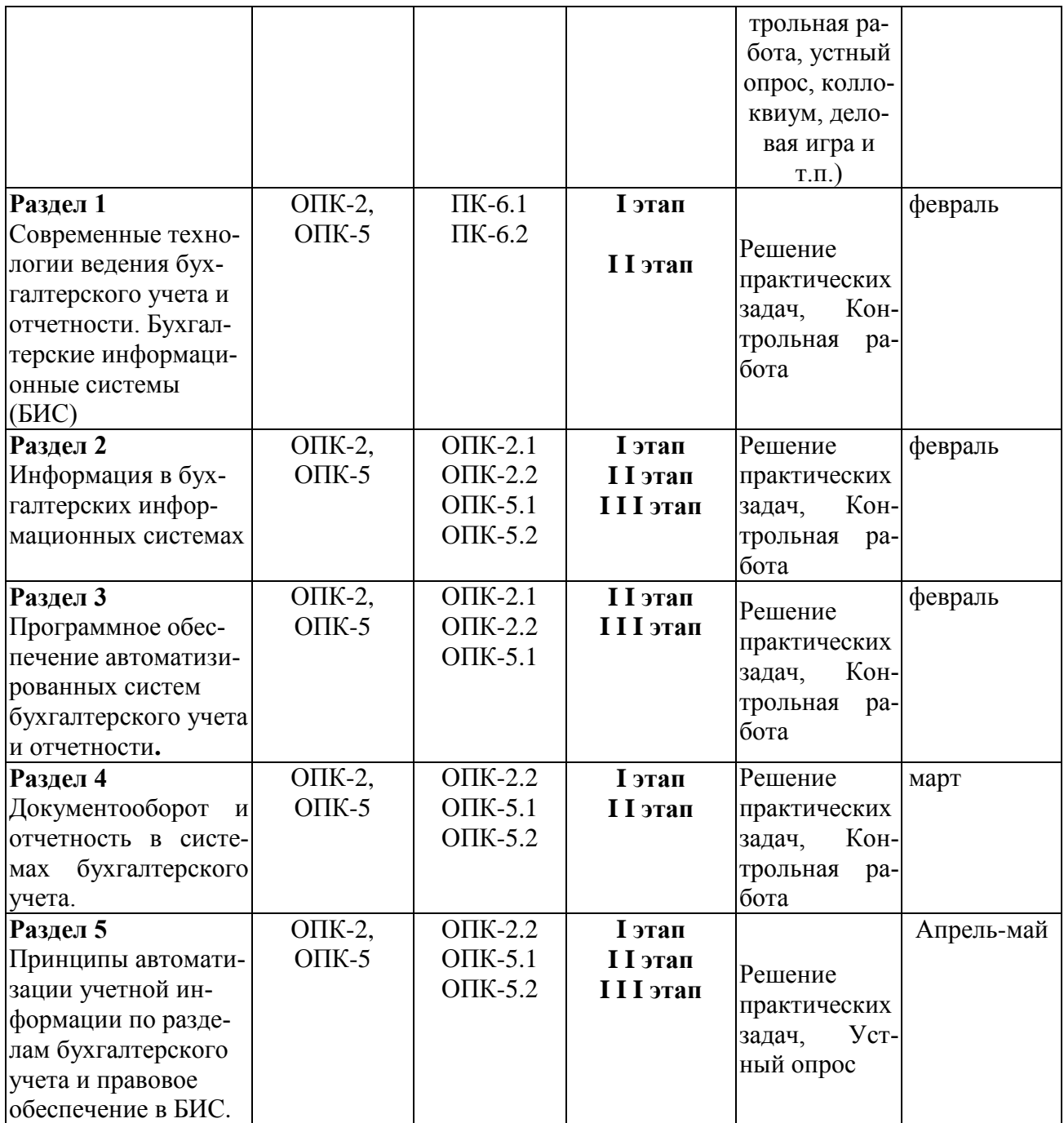

# **Порядок подготовки и проведения промежуточной аттестации в форме экзамена**

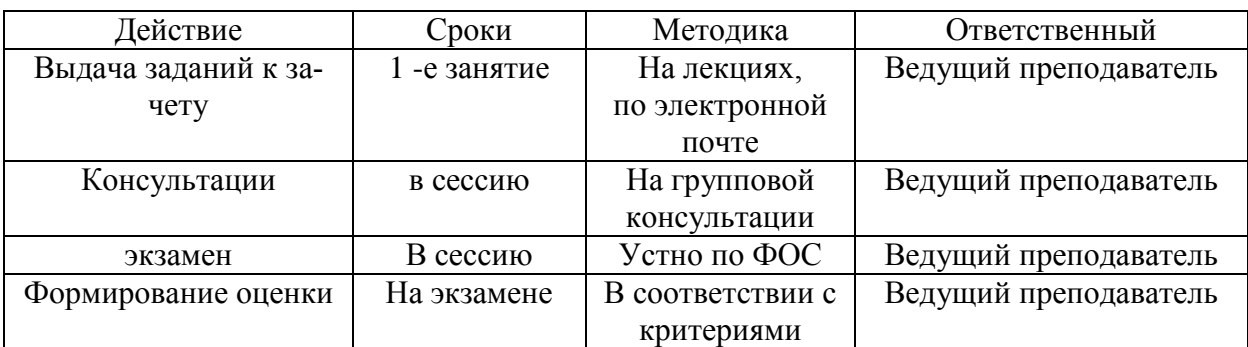

### **Перечень оценочных средств, используемых при изучении дисциплины**

*Устный опрос* **–** наиболее распространенный метод контроля знаний обучающихся, предусматривающий уровень овладения компетенциями, в т. ч. полноту знаний теоретического контролируемого материала.

При устном опросе устанавливается непосредственный контакт между преподавателем и обучающимся, в процессе которого преподаватель получает широкие возможности для изучения индивидуальных особенностей усвоения обучающимися учебного материала.

Устный опрос по дисциплине проводится на основании самостоятельной работы обучающегося по каждому разделу. Вопросы представлены в планах лекций, практических занятий по дисциплине.

Различают фронтальный, индивидуальный и комбинированный опрос.

*Фронтальный* опрос проводится в форме беседы преподавателя с группой. Он органически сочетается с повторением пройденного, являясь средством для закрепления знаний и умений. Его достоинство в том, что в активную умственную работу можно вовлечь всех студентов группы. Для этого вопросы должны допускать краткую форму ответа, быть лаконичными, логически увязанными друг с другом, даны в такой последовательности, чтобы ответы студентов в совокупности могли раскрыть содержание раздела, темы. С помощью фронтального опроса преподаватель имеет возможность проверить выполнение студентами домашнего задания, выяснить готовность группы к изучению нового материала, определить сформированность основных понятий, усвоение нового учебного материала, который только что был разобран на занятии. Целесообразно использовать фронтальный опрос также перед проведением практических работ, так как он позволяет проверить подготовленность студентов к их выполнению.

Вопросы должны иметь преимущественно поисковый характер, чтобы побуждать студентов к самостоятельной мыслительной деятельности.

*Индивидуальный* опрос предполагает объяснение, связные ответы студентов на вопрос, относящийся к изучаемому учебному материалу, поэтому он служит важным средством развития речи, памяти, мышления студентов. Чтобы сделать такую проверку более глубокой, необходимо ставить перед студентами вопросы, требующие развернутого ответа.

Вопросы для индивидуального опроса должны быть четкими, ясными, конкретными, емкими, иметь прикладной характер, охватывать основной, ранее пройденный материал программы. Их содержание должно стимулировать студентов логически мыслить, сравнивать, анализировать сущность явлений, доказывать, подбирать убедительные примеры, устанавливать причинно-следственные связи, делать обоснованные выводы и этим способствовать объективному выявлению знаний студентов. Вопросы обычно задают всей группе и после небольшой паузы, необходимой для того, чтобы все студенты поняли его и приготовились к ответу, вызывают для ответа конкретного студента.

Для того чтобы вызвать при проверке познавательную активность студентов всей группы, целесообразно сочетать индивидуальный и фронтальный опрос.

Длительность устного опроса зависит от учебного предмета, вида занятий, индивидуальных особенностей студентов.

В процессе устного опроса преподавателю необходимо побуждать студентов использовать при ответе схемы, графики, диаграммы.

Заключительная часть устного опроса – подробный анализ ответов студентов. Преподаватель отмечает положительные стороны, указывает на недостатки ответов, делает вывод о том, как изучен учебный материал. При оценке ответа учитывает его правильность и полноту, сознательность, логичность изложения материала, культуру речи, умение увязывать теоретические положения с практикой, в том числе и с будущей профессиональной деятельностью.

# Критерии и шкалы оценивания устного опроса

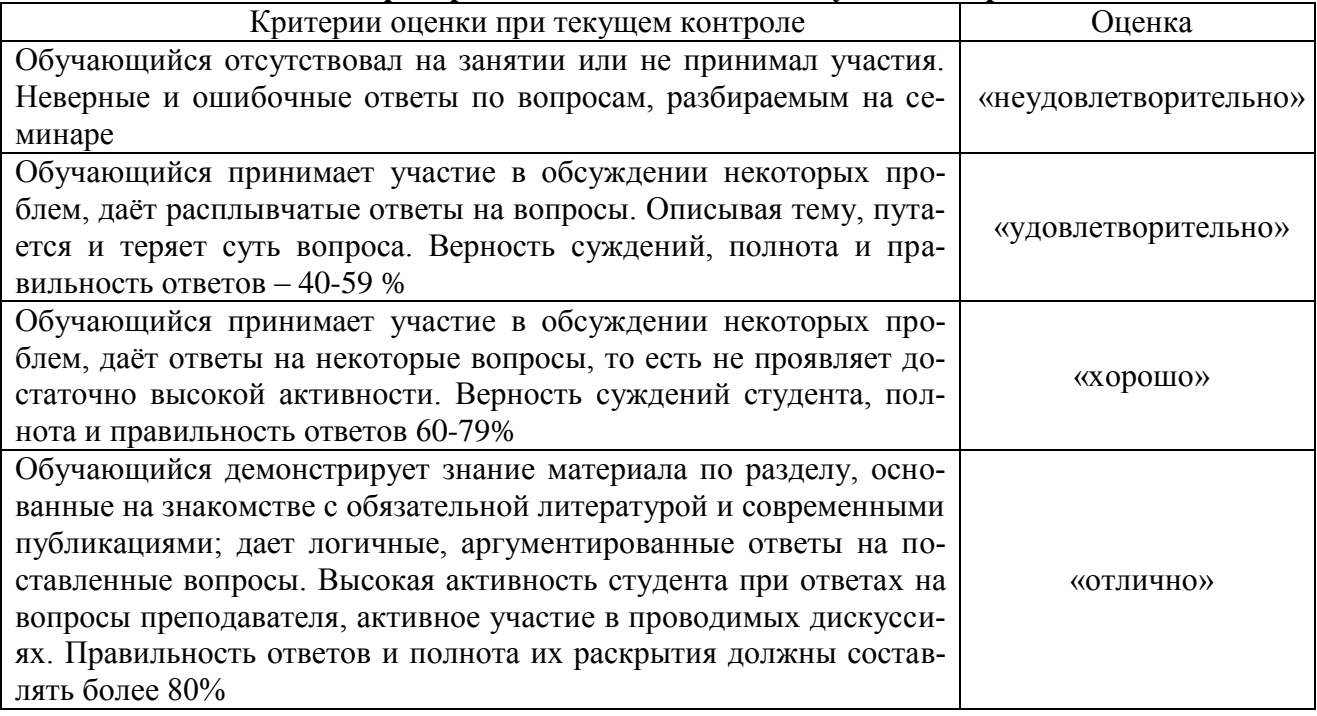

Тестирование. Основное достоинство тестовой формы контроля - простота и скорость, с которой осуществляется первая оценка уровня обученности по конкретной теме, позволяющая, к тому же, реально оценить готовность к итоговому контролю в иных формах и, в случае необходимости, откорректировать те или иные элементы темы. Тест формирует полноту знаний теоретического контролируемого материала.

### Критерии и шкалы оценивания тестов

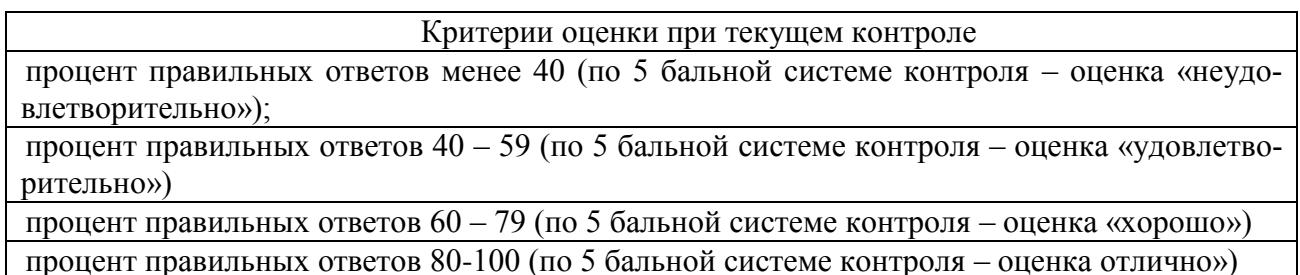

### Критерии и шкалы оценивания рефератов (докладов)

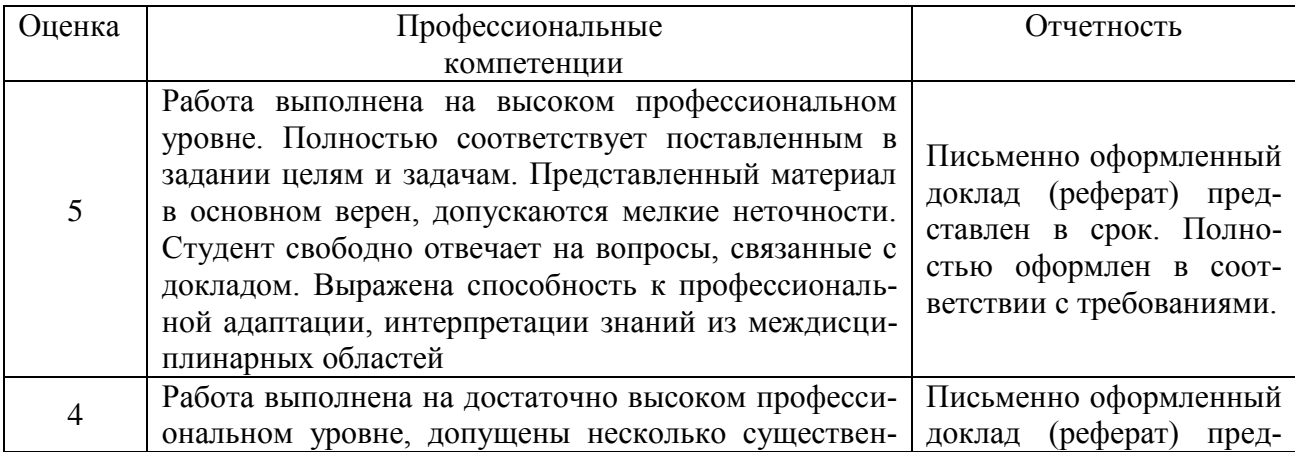

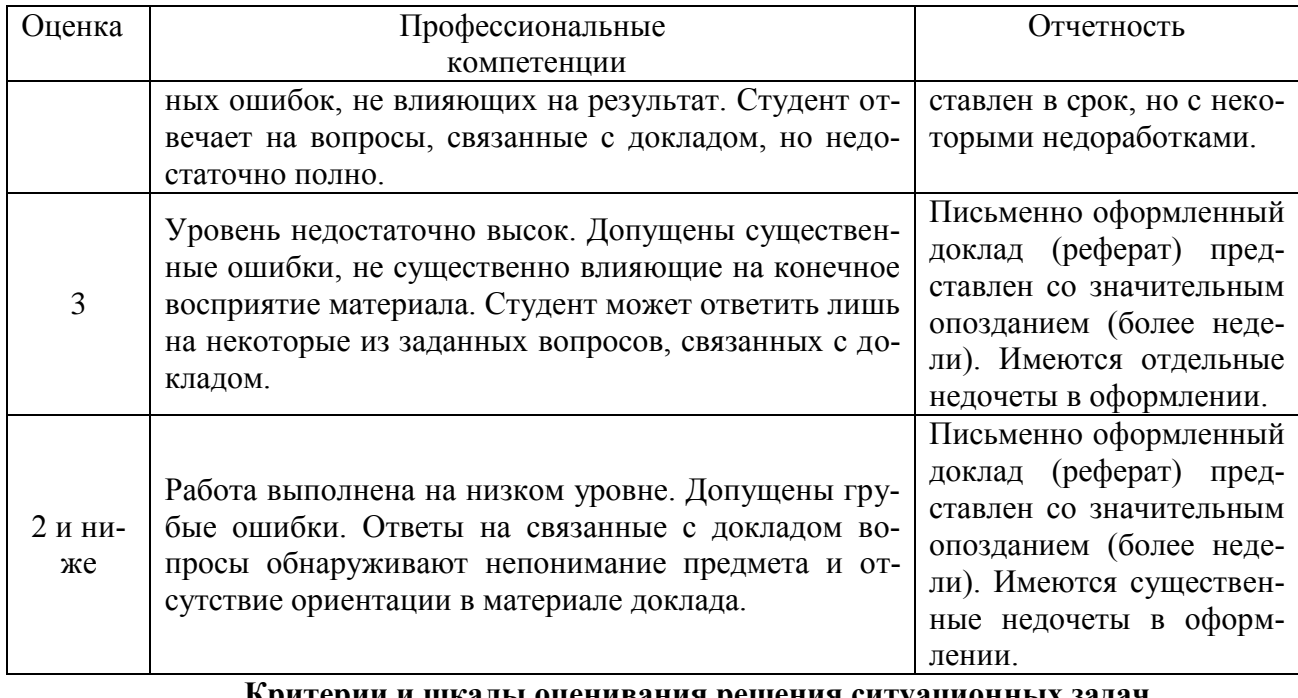

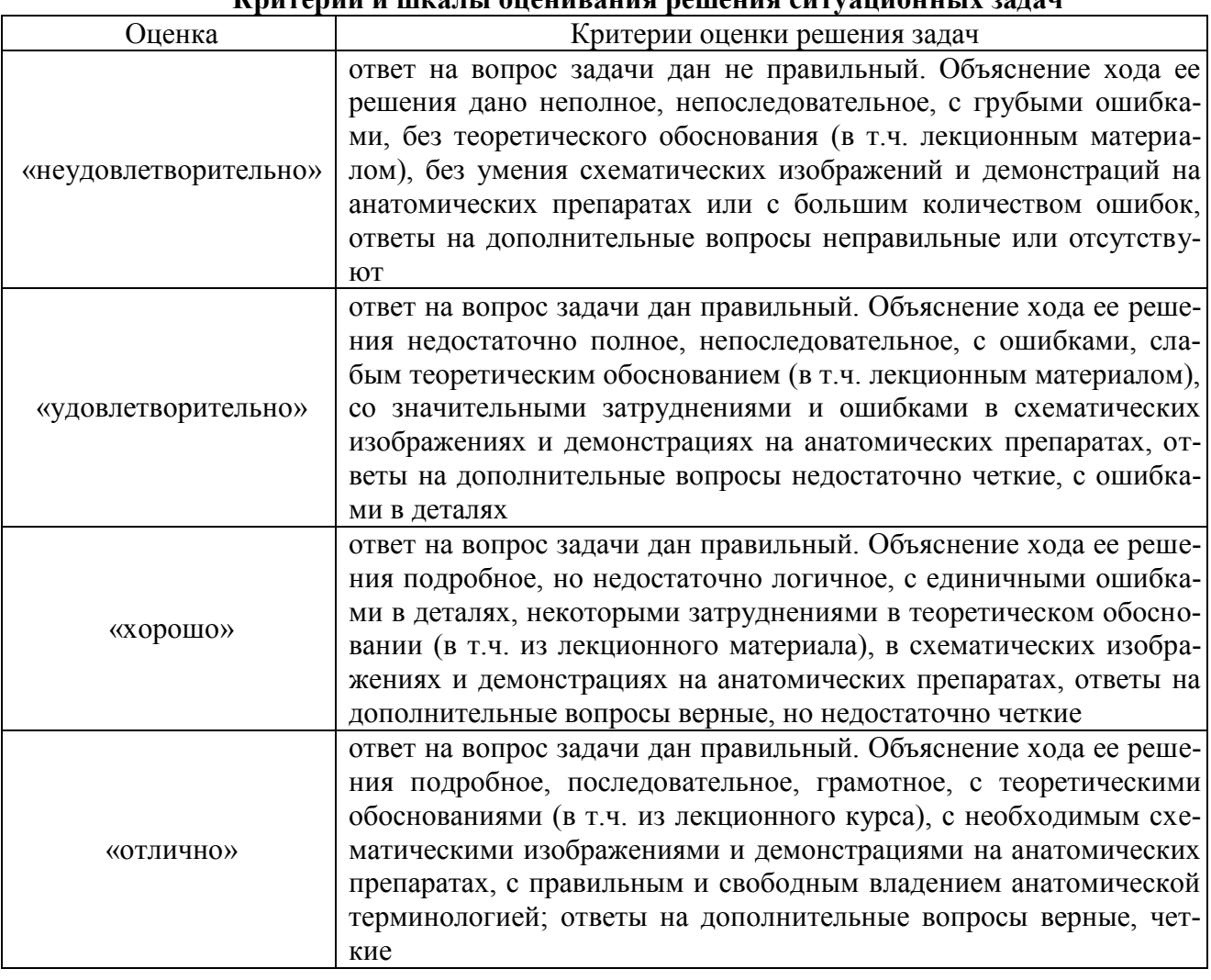

# Критерии и шкалы оценивания контрольной работы

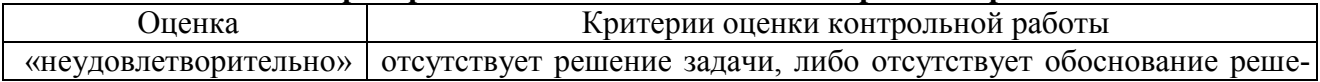

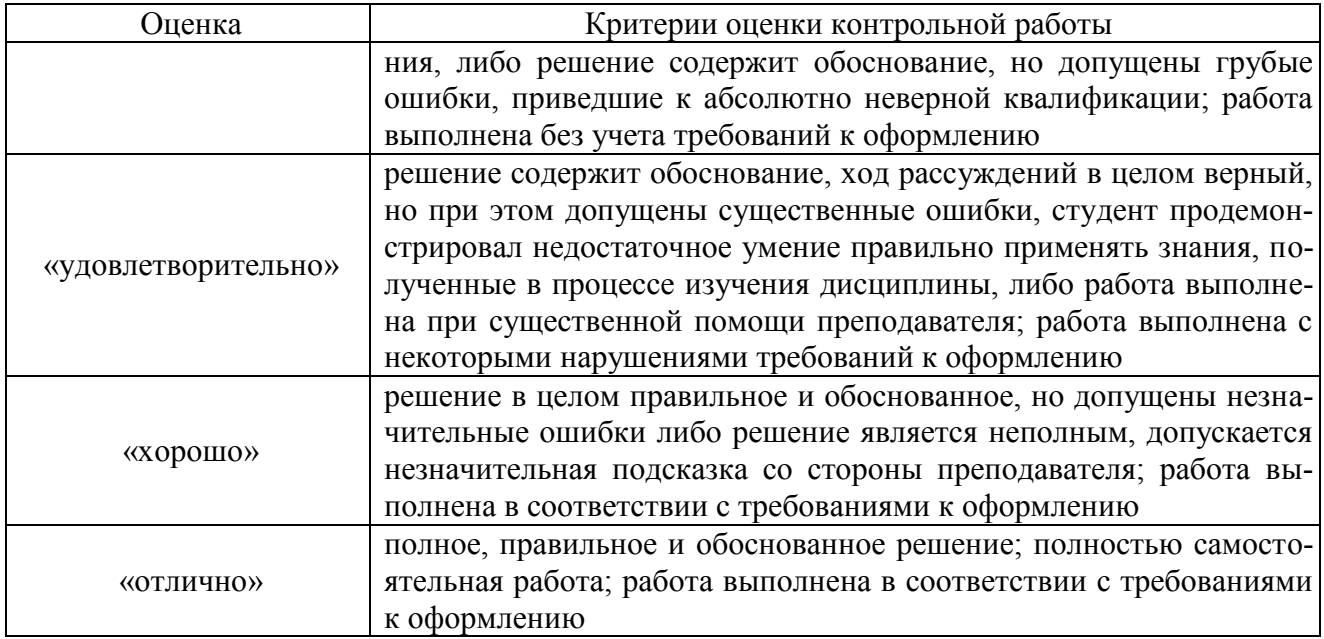

Оценка знаний студентов по результатам промежуточной аттестации для обучающихся *оч-*

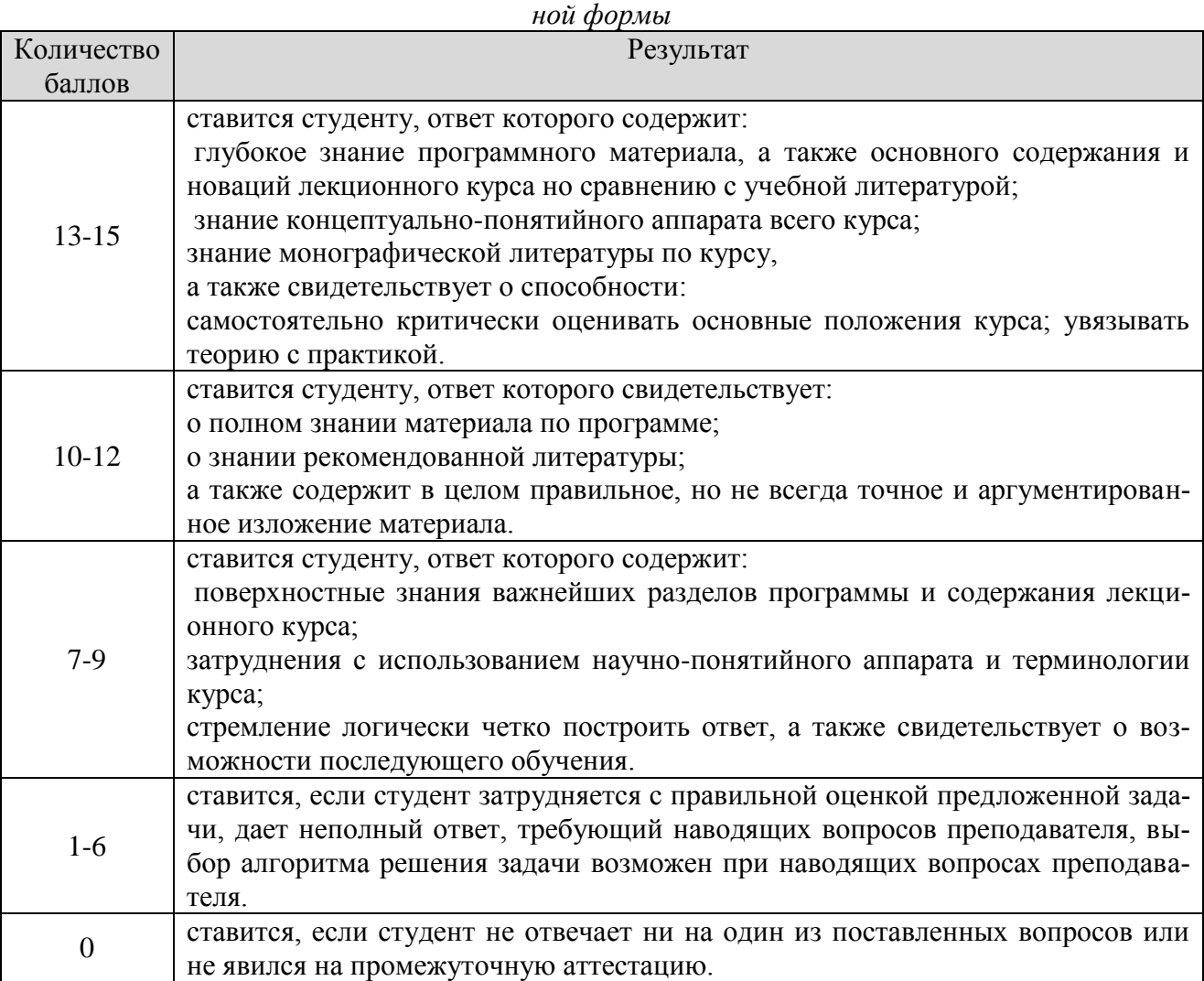

Процедура оценивания компетенций обучающихся основана на следующих стандартах:

1. Периодичность проведения оценки (по каждому разделу дисциплины).

2. Многоступенчатость: оценка (как преподавателем, так и студентами группы) и самооценка обучающегося, обсуждение результатов и комплекс мер по устранению недостатков.

3. Единство используемой технологии для всех обучающихся, выполнение условий сопоставимости результатов оценивания.

4. Соблюдение последовательности проведения оценки: предусмотрено, что развитие компетенций идет по возрастанию их уровней сложности, а оценочные средства на каждом этапе учитывают это возрастание. Так по каждому разделу дисциплины идет накопление знаний, на проверку которых направлены такие оценочные средства как устный опрос и подготовка докладов. Далее проводится задачное обучение, позволяющее оценить не только знания, но умения, навык и опыт применения студентов по их применению. На заключительном этапе проводится тестирование, устный опрос или письменная контрольная работа по разделу.

Промежуточная аттестация осуществляется, в конце каждого семестра и представляет собой итоговую оценку знаний по дисциплине в виде проведения экзаменационной процедуры (экзамена), выставления зачета, защиты курсовой работы.

Процедура промежуточной аттестации проходит в соответствии с Положением о текущем контроле и промежуточной аттестации обучающихся. Промежуточная аттестация в форме зачета проводится в форме компьютерного тестирования или устного опроса, в форме экзамена - в устной форме.

Аттестационные испытания в форме зачета проводятся преподавателем, ведущим лекционные занятия по данной дисциплине, или преподавателями, ведущими практические занятия. Аттестационные испытания в форме устного экзамена проводятся преподавателем, ведущим лекционные занятия по данной дисциплине. Присутствие посторонних лиц в ходе проведения аттестационных испытаний без разрешения ректора или проректора не допускается (за исключением работников университета, выполняющих контролирующие функции в соответствии со своими должностными обязанностями). В случае отсутствия ведущего преподавателя аттестационные испытания проводятся преподавателем, назначенным письменным распоряжением по кафедре.

Инвалиды и лица с ограниченными возможностями здоровья, имеющие нарушения опорно-двигательного аппарата, могут допускаться на аттестационные испытания в сопровождении ассистентов-сопровождающих.

Во время аттестационных испытаний обучающиеся могут пользоваться рабочей программой дисциплины, а также с разрешения преподавателя справочной и нормативной литературой, калькуляторами.

Время подготовки ответа при сдаче экзамена в устной форме должно составлять не менее 40 минут (по желанию обучающегося ответ может быть досрочным). Время ответа – не более 15 минут.

При проведении устного экзамена экзаменационный билет выбирает сам экзаменуемый в случайном порядке. При подготовке к устному экзамену экзаменуемый, как правило, ведет записи в листе устного ответа, который затем (по окончании экзамена) сдается экзаменатору.

Экзаменатору предоставляется право задавать обучающимся дополнительные вопросы в рамках программы дисциплины, а также, помимо теоретических вопросов, давать задачи, которые изучались на практических занятиях.

Оценка результатов компьютерного тестирования и устного аттестационного испытания объявляется обучающимся в день его проведения.

# **6 ПЕРЕЧЕНЬ ОСНОВНОЙ И ДОПОЛНИТЕЛЬНОЙ УЧЕБНОЙ ЛИТЕРАТУРЫ, НЕОБХОДИМОЙ ДЛЯ ОСВОЕНИЯ ДИСЦИПЛИНЫ**

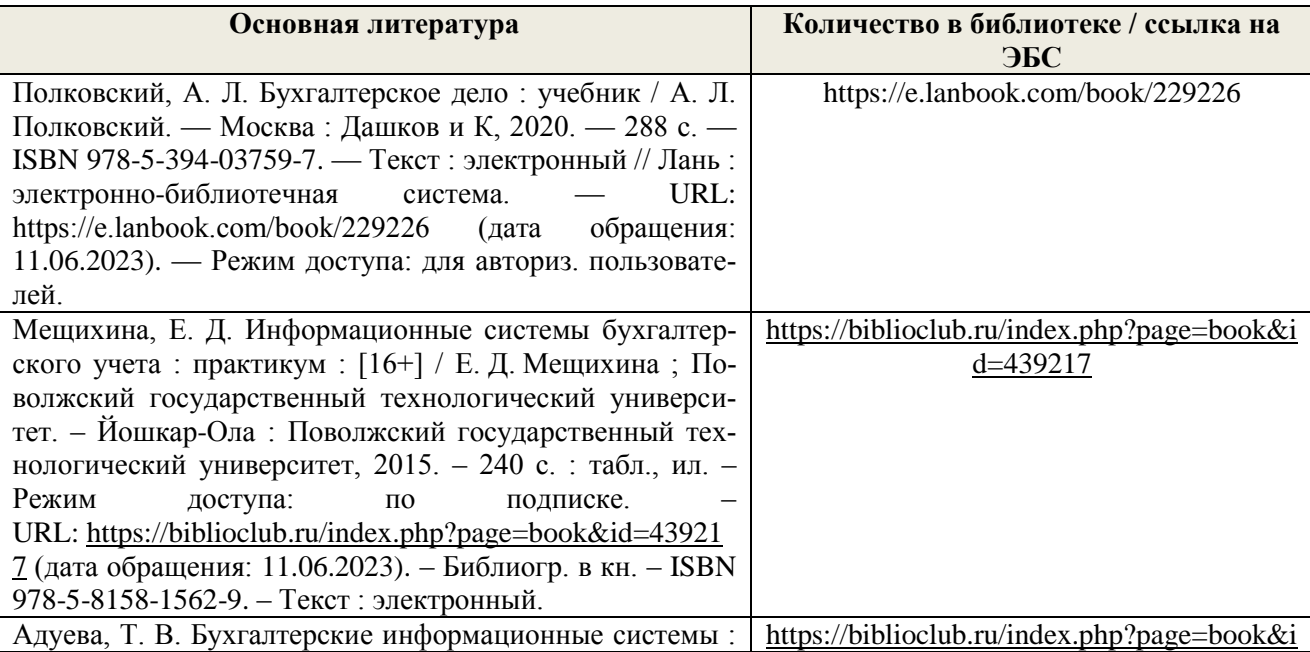

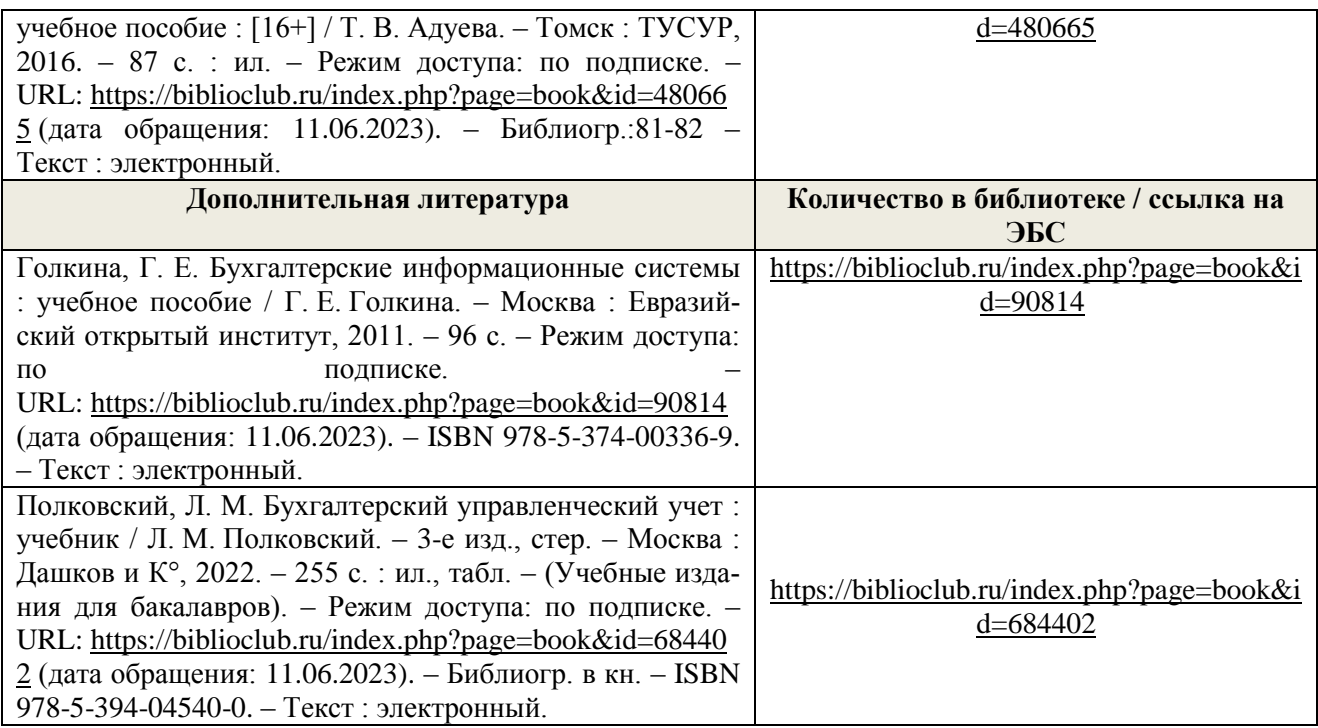

# **7. МЕТОДИЧЕСКИЕ УКАЗАНИЯ ДЛЯ ОБУЧАЮЩИХСЯ ПО ОСВОЕНИЮ ДИСЦИПЛИНЫ**

*Методические рекомендации по работе над конспектом лекций во время и после проведения лекции.*

В ходе лекционных занятий обучающимся рекомендуется выполнять следующие действия. Вести конспектирование учебного материала. Обращать внимание на категории, формулировки, раскрывающие содержание тех или иных явлений и процессов, научные выводы и практические рекомендации по их применению. Задавать преподавателю уточняющие вопросы с целью уяснения теоретических положений, разрешения спорных ситуаций.

Желательно оставить в рабочих конспектах поля, на которых о неаудиторное время можно сделать пометки из рекомендованной литературы, дополняющие материал прослушанной лекции, а также подчеркивающие особую важность тех или иных теоретических положений.

# *Методические рекомендации к практическим занятиям с практикоориентированными заданиями.*

При подготовке к практическим занятиям обучающимся необходимо изучить основную литературу, ознакомиться с дополнительной литературой, новыми публикациями в периодических изданиях: журналах, газетах и т.д. При этом учесть рекомендации преподавателя и требования учебной программы. В ходе подготовки к практическим занятиям необходимо освоить основные понятия и методики расчета показателей, ответить на контрольные опросы. В течение практического занятия студенту необходимо выполнить задания, выданные преподавателем, что зачитывается как текущая работа студента и оценивается по критериям, представленным в пунктах 6.4 РПД.

### *Методические рекомендации по подготовке доклада.*

При подготовке доклада рекомендуется сделать следующее. Составить план-конспект своего выступления. Продумать примеры с целью обеспечения тесной связи изучаемой теории с практикой. Подготовить сопроводительную слайд-презентацию и/или демонстрационный раздаточный материал по выбранной теме. Рекомендуется провести дома репетицию выступления с целью отработки речевого аппарата и продолжительности выступления(регламент– 7-10 мин.).

*Выполнение индивидуальных типовых задач.*

В случае пропусков занятий, наличия индивидуального графика обучения и для закрепления практических навыков студентам могут быть выданы типовые индивидуальные задания которые должны быть сданы в установленный преподавателем срок.

# *Рекомендации по работе с научной и учебной литературой*

Работа с учебной и научной литературой является главной формой самостоятельной работы и необходима при подготовке к устному опросу на практических занятиях, к контрольным работам, тестированию. Конспекты научной литературы при самостоятельной подготовке к занятиям должны быть выполнены также аккуратно, содержать ответы на каждый поставленный в теме вопрос, иметь ссылку на источник информации с обязательным указанием автора, названия и года издания используемой научной литературы. Конспект может быть опорным (содержать лишь основные ключевые позиции), но при этом позволяющим дать полный ответ по вопросу, может быть подробным. Объем конспекта определяется самим обучающимся.

В процессе работы с учебной и научной литературой обучающийся может:

- делать записи по ходу чтения в виде простого или развернутого плана (создавать перечень основных вопросов, рассмотренных в источнике);

- составлять тезисы (цитирование наиболее важных мест статьи или монографии, короткое изложение основных мыслей автора);

- готовить аннотации (краткое обобщение основных вопросов работы);

- создавать конспекты (развернутые тезисы, которые).

# **8. ПЕРЕЧЕНЬ ЛИЦЕНЗИОННОГО ПРОГРАММНОГО ОБЕСПЕЧЕНИЯ, ПРОФЕССИОНАЛЬНЫХ БАЗ ДАННЫХ И ИНФОРМАЦИОННЫХ СПРАВОЧНЫХ СИСТЕМ**

### **Перечень лицензионного программного обеспечения:**

- Windows 10 Pro
- Office Standard 2016
- MS Windows 7
- OpenOffice Свободно распространяемое ПО
- Zoom Тариф Базовый Свободно распространяемое ПО
- ZoomVideoCommunications, Inc.;
- Skype Свободно распространяемое проприетарное программное обеспечение;
- Yandex Browser Свободно распространяемое ПО
- 7-zip Свободно распространяемое ПО
- Dr.Web
- Лаборатория ММИС «Планы»
- Windows 8.1
- Лаборатория ММИС Деканат
- Система контент –фильтрации SkyDNS (SkyDNS агент)
- Лаборатория ММИС «АС «Нагрузка»
- Windows 10 Home Get Genuine
- Adobe acrobat reader Свободно распространяемое проприетарное программное обеспечение
- Google Chrome Свободно распространяемое ПО
- Unreal Commander Свободно распространяемое ПО
- Windows 8.1 Pro
- Windows XP Home Edition Russian (OEM)
- Office Standard 2013

### **Перечень профессиональных баз данных:**

1. Общероссийская сеть распространения правовой информации «Консультант Плюс» http://www.consultant.ru

2. СПС ГАРАНТ [http://www.garant.ru](http://www.garant.ru/)

3. Каталог российских СМИ [http://www.smi.ru](http://www.smi.ru/)

4. Экономический портал http:// economicus.ru

5. Сетевое издание «Центр раскрытия корпоративной информации». [http://www.e](http://www.e-disclosure.ru/)[disclosure.ru](http://www.e-disclosure.ru/)

6. Федеральный образовательный портал «Экономика. Социология. Менеджмент» [http://www.ecs](http://www.ecs/)

7. База данных «Бухгалтерский учет и отчѐтность» Минфина России https://www.minfin.ru/ru/perfomance/accounting/accounting/

### **Перечень информационных справочных систем**

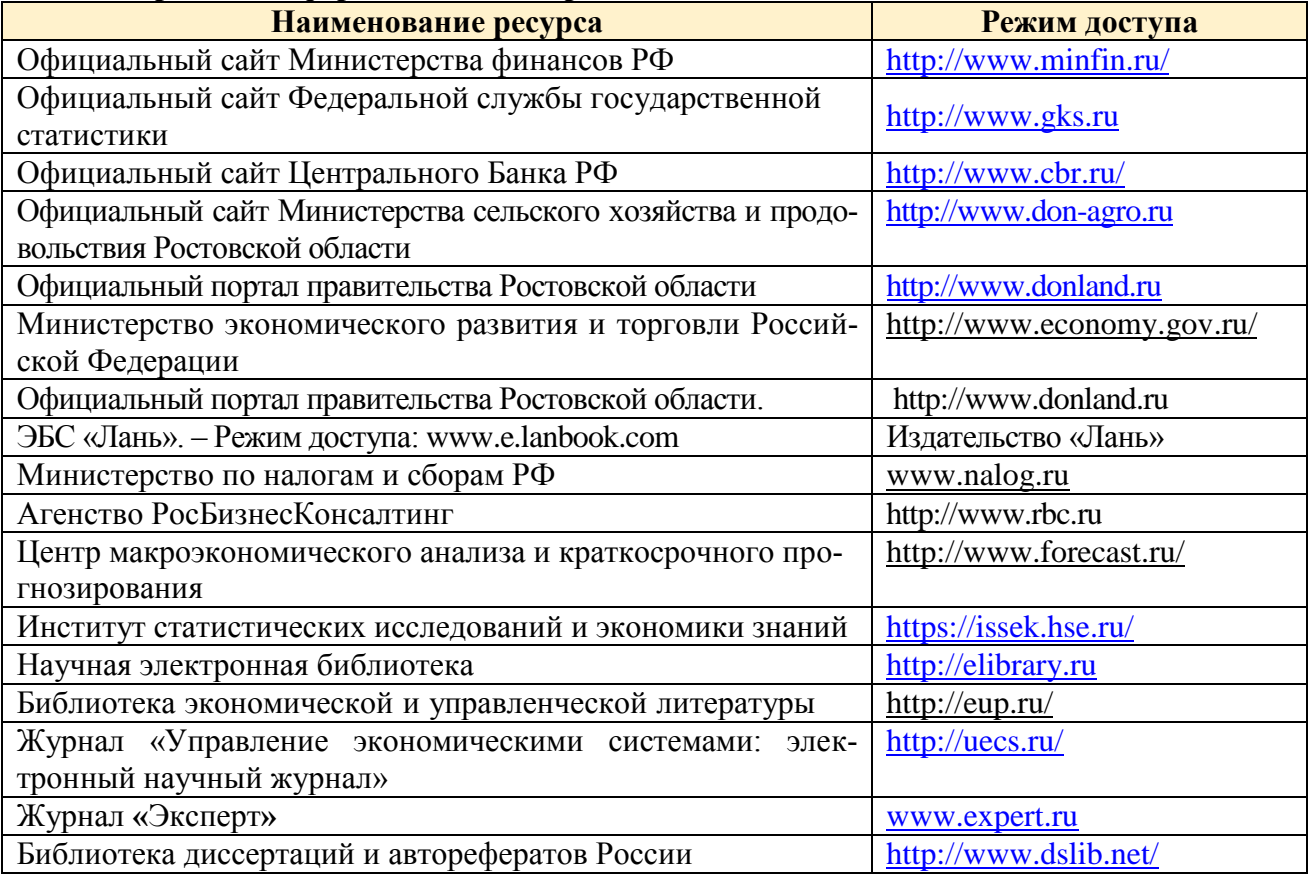

# **9. МАТЕРИАЛЬНО-ТЕХНИЧЕСКАЯ БАЗА, НЕОБХОДИМАЯ ДЛЯ ОСУЩЕСТВЛЕНИЯ ОБРАЗОВАТЕЛЬНОГО ПРОЦЕССА ПО ДИСЦИПЛИНЕ**

**Учебная аудитории для проведения занятий семинарского типа** - укомплектована специализированной (учебной) мебелью, техническими средствами обучения, служащими для представления учебной информации.

**Учебная аудитории для проведения занятий лекционного типа** – укомплектована специализированной (учебной) мебелью, набором демонстрационного оборудования и учебно-наглядными пособиями, обеспечивающими тематические иллюстрации.

**Учебная аудитория для групповых и индивидуальных консультаций** - укомплектована специализированной (учебной) мебелью, техническими средствами обучения, служащими для представления учебной информации.

**Учебная аудитория для текущего контроля и промежуточной аттестации** - укомплектована специализированной (учебной) мебелью, техническими средствами обучения, служащими для представления учебной информации.

**Помещение для самостоятельной работы** – укомплектовано специализированной (учебной) мебелью, оснащено компьютерной техникой с возможностью подключения к сети

"Интернет" и обеспечено доступом в электронную информационно-образовательную среду организации

**Помещение для хранения и профилактического обслуживания учебного оборудования** – укомплектовано специализированной мебелью для хранения оборудования и техническими средствами для его обслуживания.

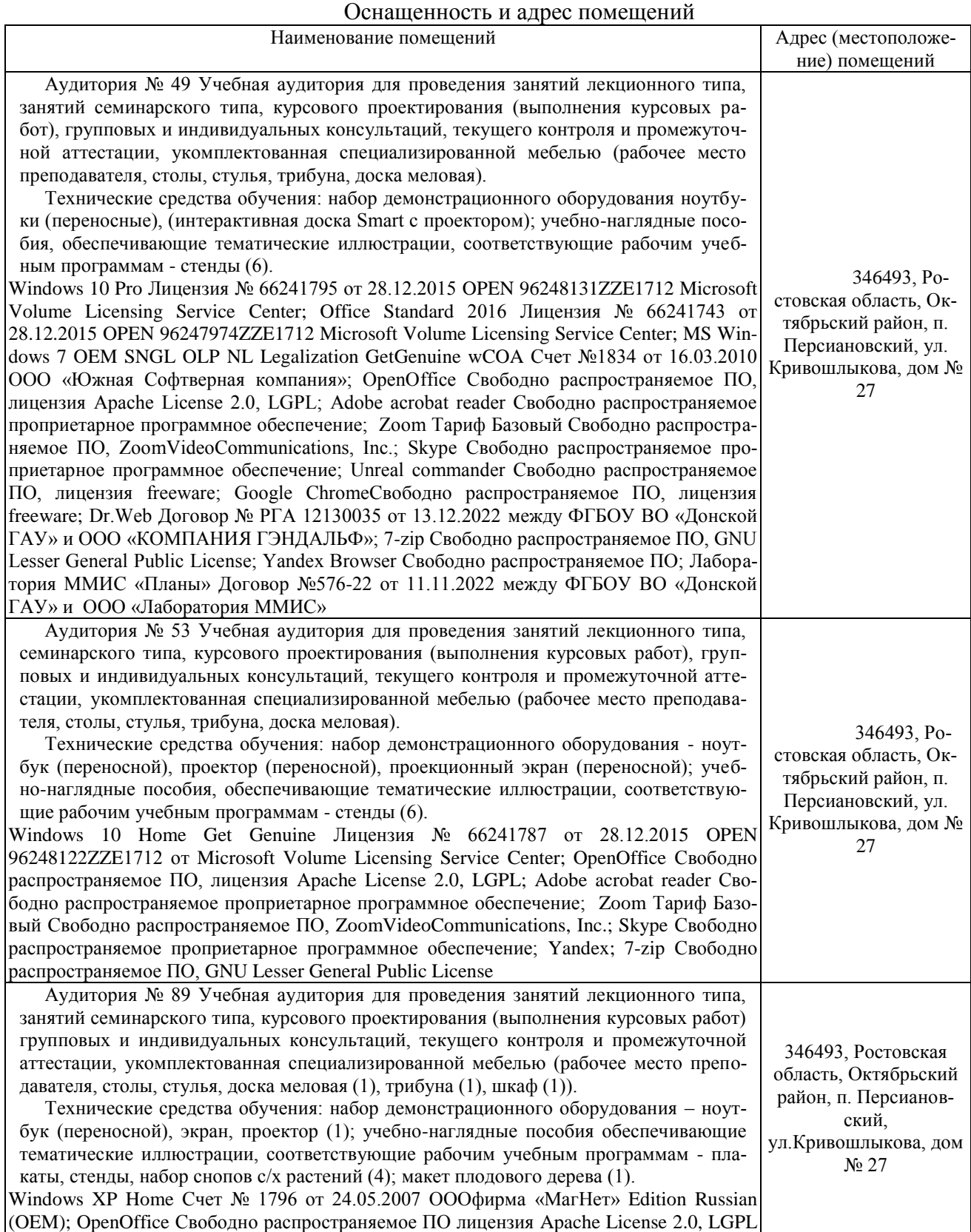

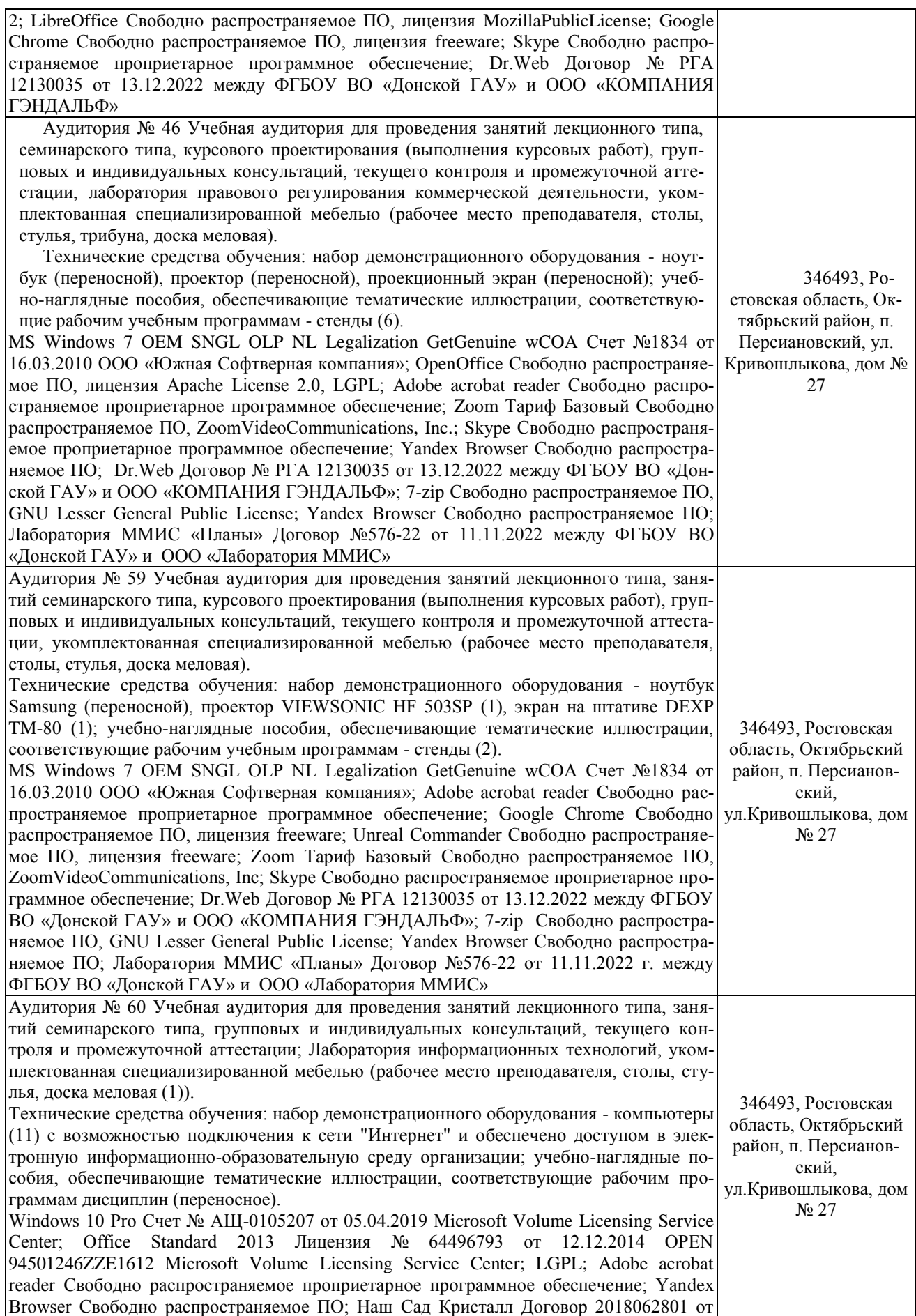

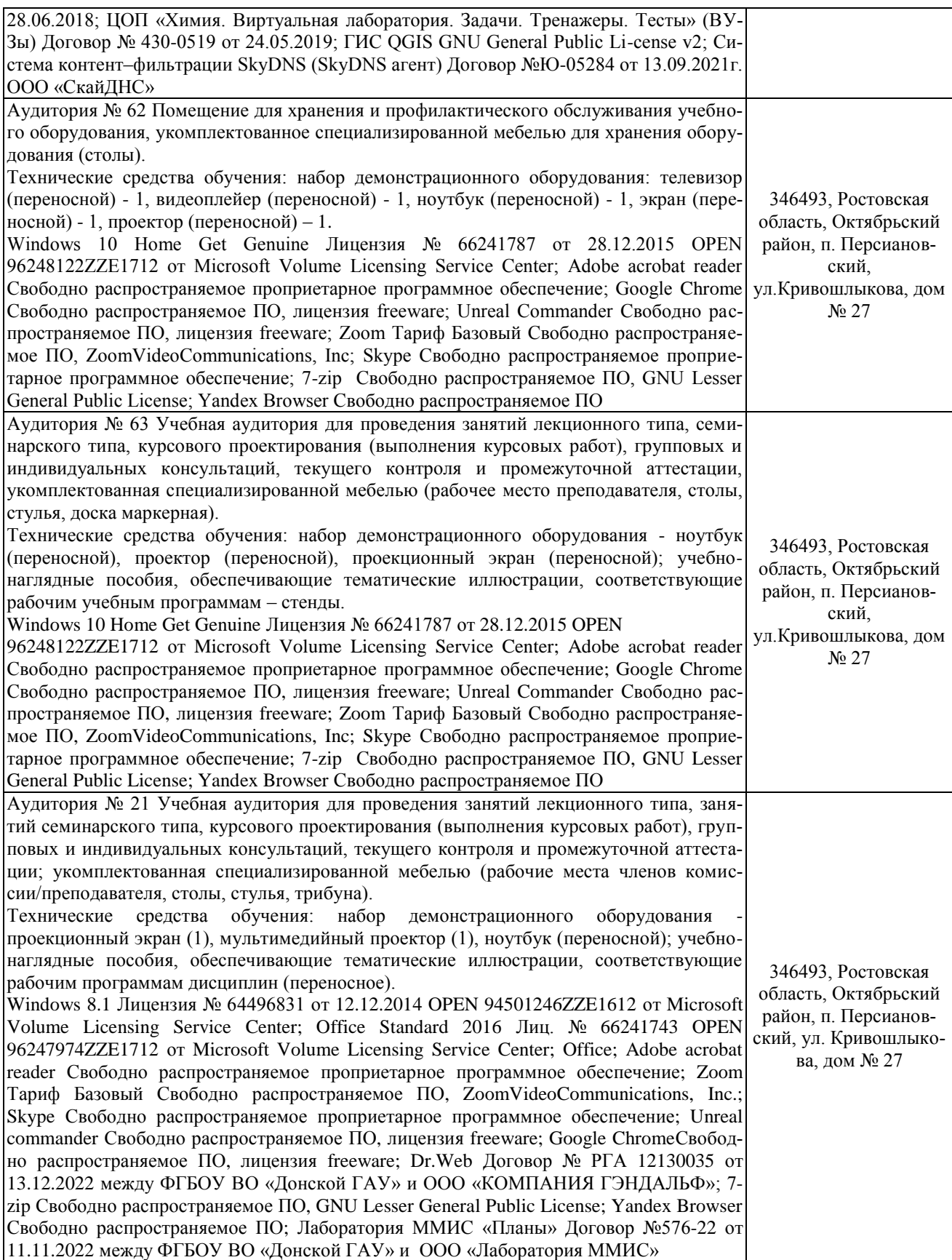